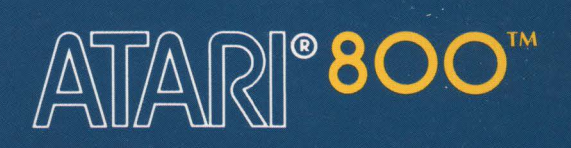

# **ATARI® MACRO ASSEMBLER**

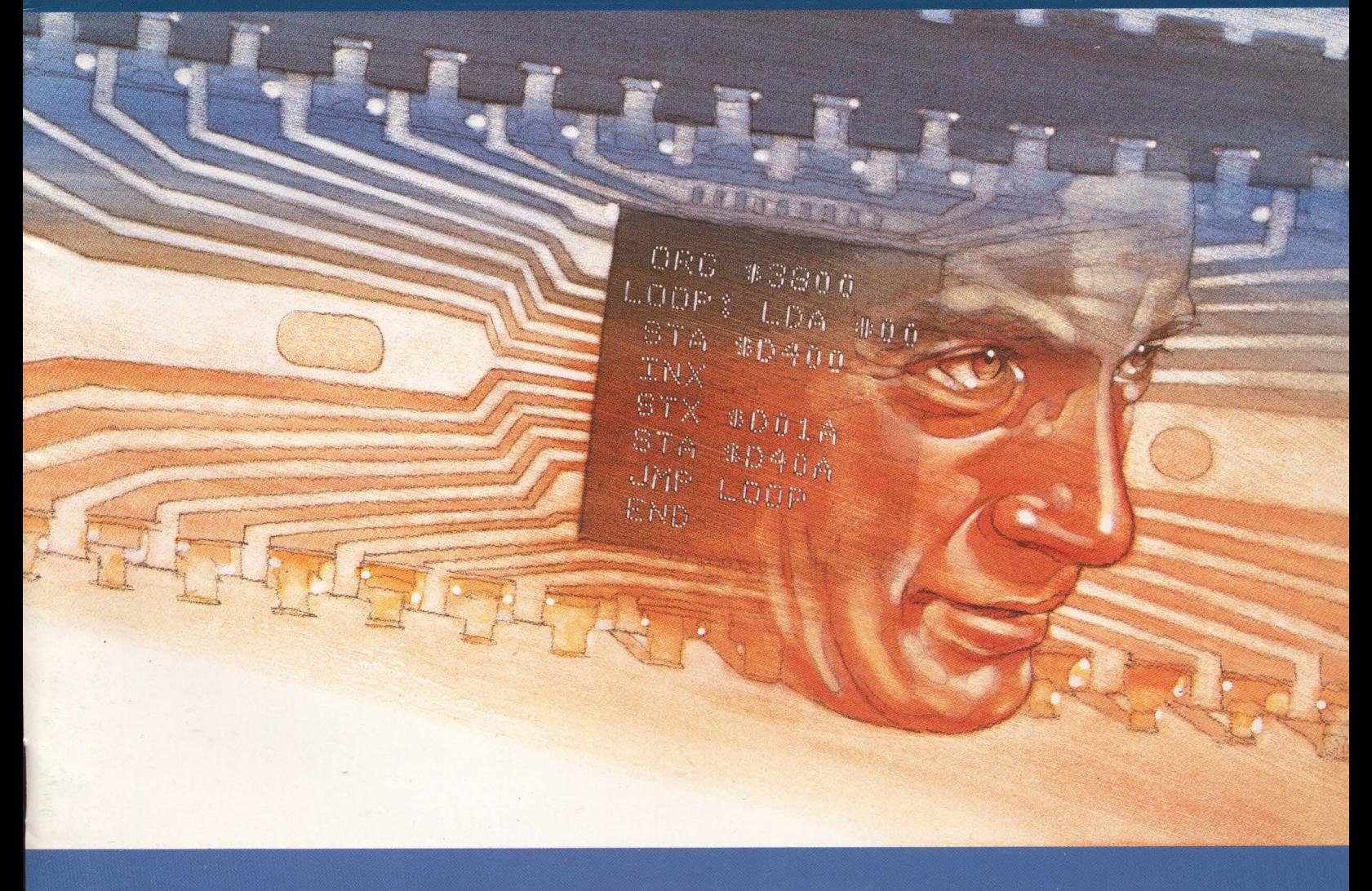

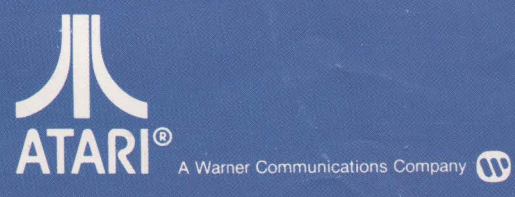

Use with ATARI 800™ PERSONAL COMPUTER SYSTEM

### ATARI® MACRO ASSEMBLER

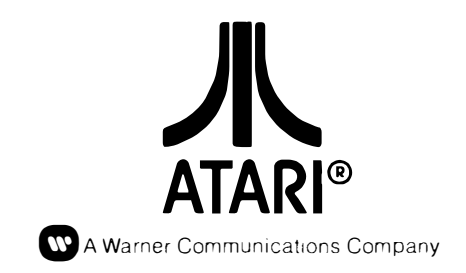

Every effort has been made to ensure that this manual accurately documents this product of the ATARI Home Computer Division. However, because of the ongoing improvement and update of the computer software and hardware, ATARI, INC. cannot guarantee the accuracy of printed material after the date of publication and cannot accept responsibility for errors or omissions.

Reproduction is forbidden without the specific written permission of ATARI, INC., Sunnyvale, CA 94086. No right to reproduce this document, nor the subject matter thereof, is granted unless by written agreement with, or written permission from the Corporation.

PRINTED IN U.S.A. **MANUAL AND PROGRAM CONTENTS ©1981 ATARI**, INC.

## **CONTENTS**

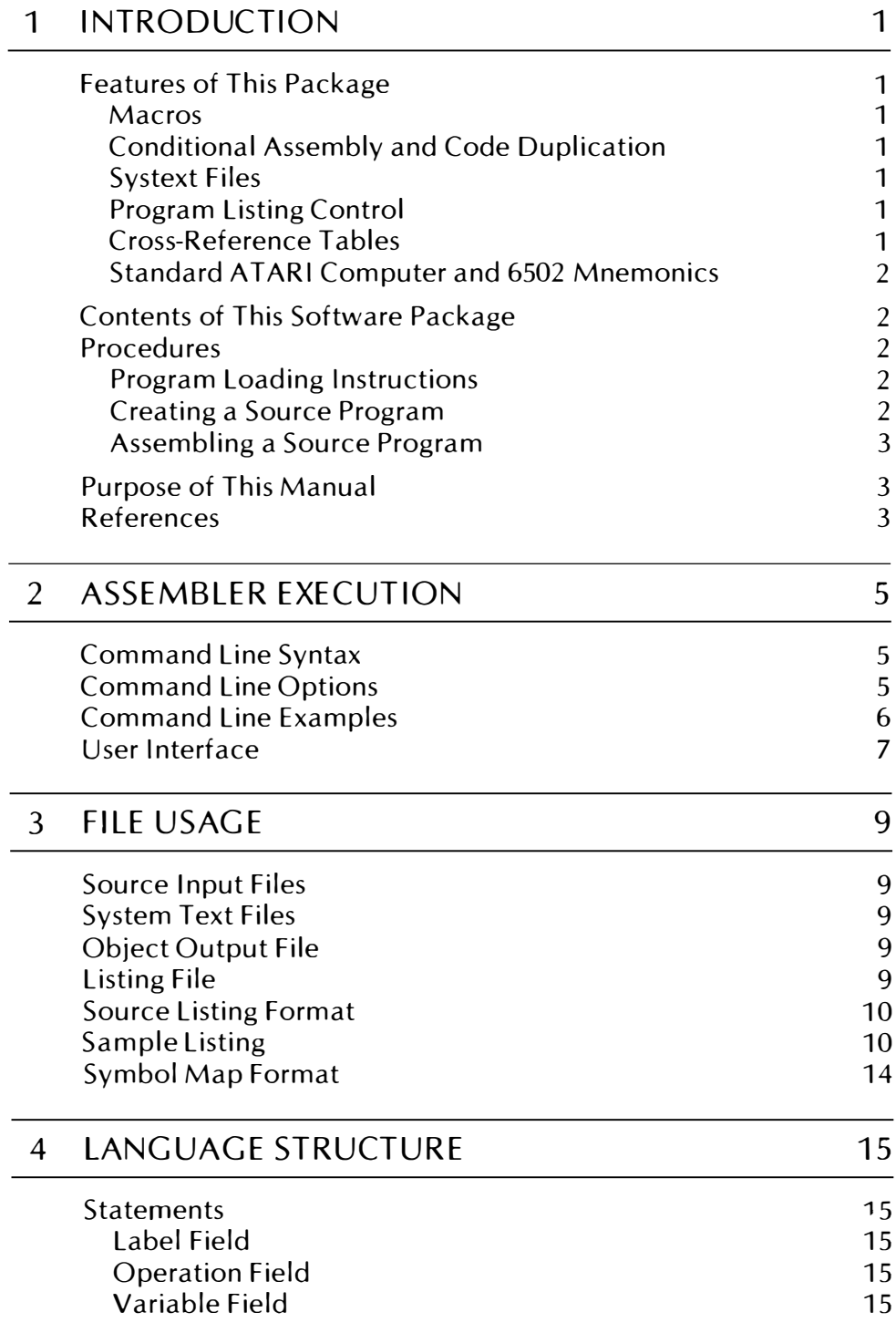

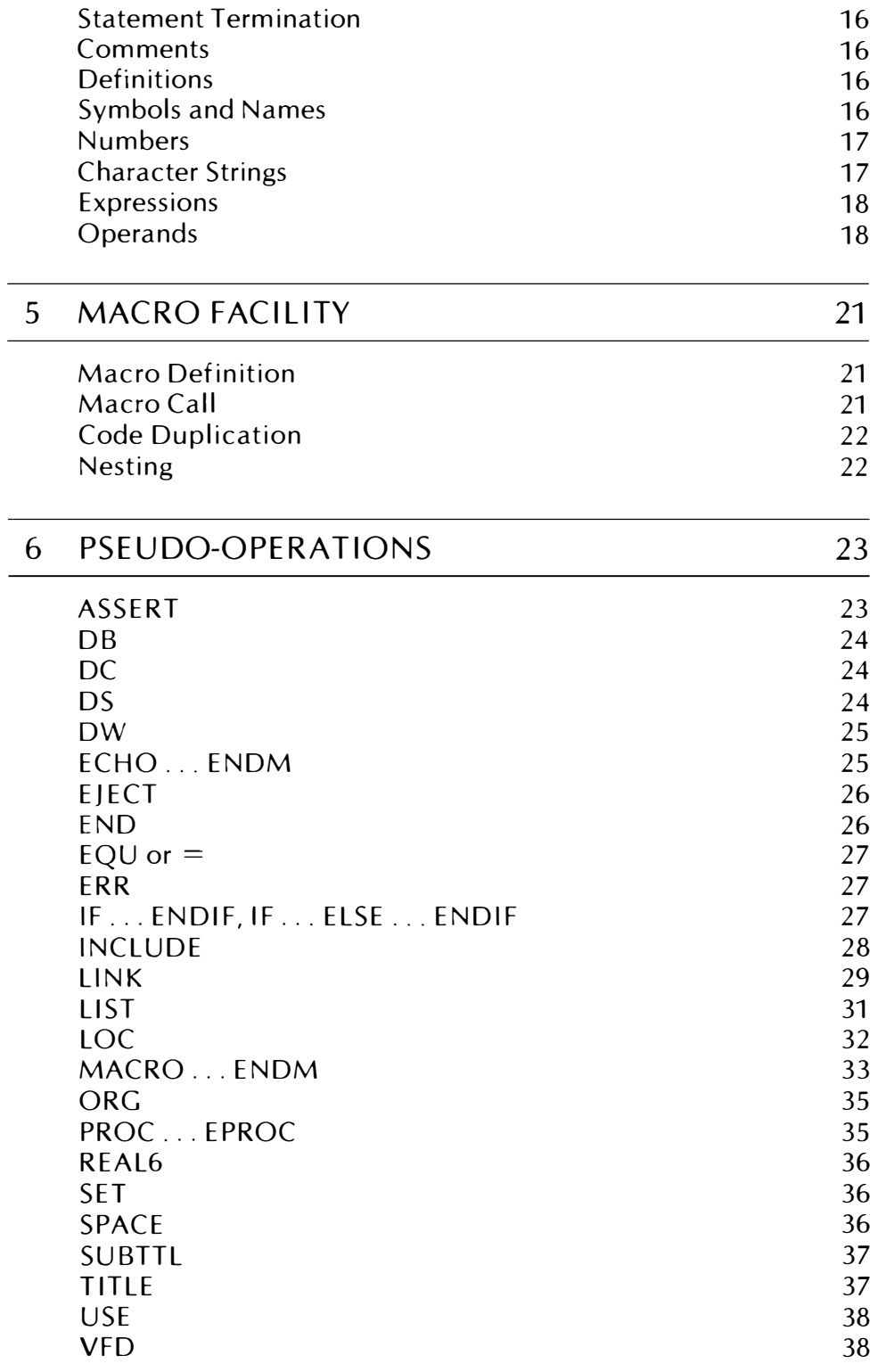

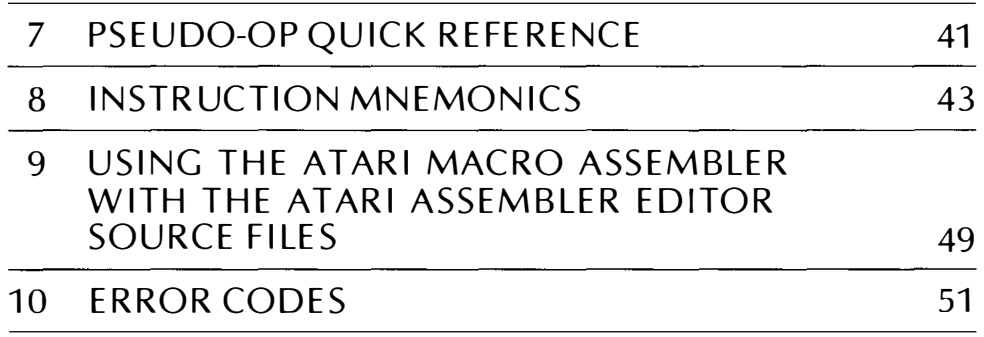

## INTRODUCTION

1

The ATARI<sup>®</sup> Macro Assembler is a software development tool for writing  $6502$ assembly language programs for the **ATARI 800<sup>** $M$ **</sup> Home Computer** The features of this assembler include macros, conditional assembly, code duplication, access to library definitions, program-listing control, and cross-reference tables. It offers fast compilation and uses standard 6502 mnemonics.

### FEATURES OF THIS PACKAGE

#### MACROS

The macro feature allows you to define code words to represent multiple instructions. It makes it easy for you to use a sequence of code many times in a program.

#### CONDITIONAL ASSEMBLY AND CODE DUPLICATION

Conditional assembly allows the generation of source code based on certain conditions. Combined with macros this offers a powerful and versatile way of coding assembly language programs. An ECHO pseudo-operation enables you to repeat sections of code (similar to the macro feature, but it does not allow parameter passing).

#### SYSTEXT FILES

Often you will want to create and store symbols and macro definitions on a library file. Once created, the symbols can be referenced by any of your source programs. Such a library file can ease your program development effort.

#### PROGRAM LISTING CONTROL

The LIST pseudo-op lets you tailor and annotate programs to fit your exact needs. The pseudo-op makes documentation easier by allowing listing control and page headings.

#### CROSS-REFERENCE TABLES

The Macro Assembler also includes an optional cross-reference table so that you can reference labels and variables in the source program quickly.

#### STANDARD ATARI COMPUTER AND 6502 MNEMONICS

A file containing the ATARI Home Computer Hardware Register addresses and OS Shadow Register addresses is included on your Macro Assembler diskette. You may reference standard ATARI Computer mnemonics in your programs using this file. See Systext reference in "Command Line Options" in Section 2.

Standard MOS Technology 6502 microprocessor coding format is used in this assemb ler. The formation of expressions also follows the standard conventions.

CONTENTS OF THIS SOFTWARE PACKAGE

The Macro Assembler includes:

- A diskette containing both the Macro Assembler and Program-Text Editor<sup>™</sup> software
- A reference card giving pseudo-ops, error codes, and Program-Text Editor commands and messages
- This reference manual for the AT ARI Macro Assembler
- An operators manual for the ATARI Program-Text Editor

#### **PROCEDURES** PROGRAM LOADING INSTRUCTIONS

- 1. Connect the ATARI 800 Home Computer to a television set and to a wall outlet as instructed in the operators manual.
- 2. Connect the ATARI 810<sup>™</sup> Disk Drive to the computer console and to a wall outlet as instructed in the ATARI 810 Disk Drive Operators Manual. Verify that the disk drive is set to DRIVE CODE 1 as instructed in the operators manual.
- 3. Open the cartridge door on the top of the computer console. Remove all cartridges from the top front cartridge slots. Close the cartridge door.
- 4. Turn on your television set.
- 5. Turn the disk drive POWER (PWR) switch to ON. Two red lights (the BUSY light and the PWR ON light) will come on.
- 6. When the BUSY light goes out, open the disk drive door by pressing the door handle release lever.
- 7. I nsert the diskette containing the Macro Assembler and Program-Text E ditor programs into disk drive 1.
- 8. Switch the POWER (PWR) switch on the computer console to ON.

The DOS II Menu will now appear on your screen.

#### CREATING A SOURCE PROGRAM

To use the editor, refer to the ATARI Program-Text Editor Manual.

PURPOSE OF THIS MANUAL **REFERENCES** After you create your source program, exit the Program-Text Editor using the commands that will return you to DOS: 1. Press **OPHION** 2. Type EXIT and press (SEE: (This returns you to DOS.) Then, to assemble your source program: 1. Type the letter **L** and press **REFORM.** 2. Type AMAC and press **RETURNS**. ASSEMBLING A SOURCE PROGRAM 1. Refer to "Command Line Syntax" (in Section 2) for the command line syntax and command line options. Press **Report after the command line**. 2. After the assembly, press the to return to DOS. Your DOS directory will now show that you have created an object file with an extension, OBI. This manual is intended to show you how to use the Macro Assembler. If you plan to use the Program-Text Editor for creating your source program, it is suggested that you read the ATARI Program-Text Editor Manual, then practice creating files. A knowledge of assembly language and ATARI DOS II is also necessary. The texts listed below will assist in your study of assembly language. If you wish to become familiar with the special features of the ATARI Home Computer, a copy of the ATARI Technical Users Notes will be needed. We recommend the following books: MOS Programming Manual by MOS Microcomputers SY6500/MCS6500 Microcomputer Family Programming Manual by SYNERTEK 6502 Assembly Language Programming by Lance Leventhal 6502 Software Design by Leo Scanlon 6502 Software Gourmet Guide and Cookbook by Robert Findley AT ARI publications: ATARI DOS II Reference Manual

**ATARI Technical Users Notes** 

 $\label{eq:2.1} \frac{1}{\sqrt{2}}\int_{\mathbb{R}^3}\frac{1}{\sqrt{2}}\left(\frac{1}{\sqrt{2}}\right)^2\frac{1}{\sqrt{2}}\left(\frac{1}{\sqrt{2}}\right)^2\frac{1}{\sqrt{2}}\left(\frac{1}{\sqrt{2}}\right)^2\frac{1}{\sqrt{2}}\left(\frac{1}{\sqrt{2}}\right)^2.$  $\label{eq:2.1} \mathcal{L}(\mathcal{L}^{\text{max}}_{\mathcal{L}}(\mathcal{L}^{\text{max}}_{\mathcal{L}}),\mathcal{L}^{\text{max}}_{\mathcal{L}^{\text{max}}_{\mathcal{L}}(\mathcal{L}^{\text{max}}_{\mathcal{L}^{\text{max}}_{\mathcal{L}^{\text{max}}_{\mathcal{L}^{\text{max}}_{\mathcal{L}^{\text{max}}_{\mathcal{L}^{\text{max}}_{\mathcal{L}^{\text{max}}_{\mathcal{L}^{\text{max}}_{\mathcal{L}^{\text{max}}_{\mathcal{L}^{\text{max}}_{\mathcal{$ 

## ASSEMBLER EXECUTION

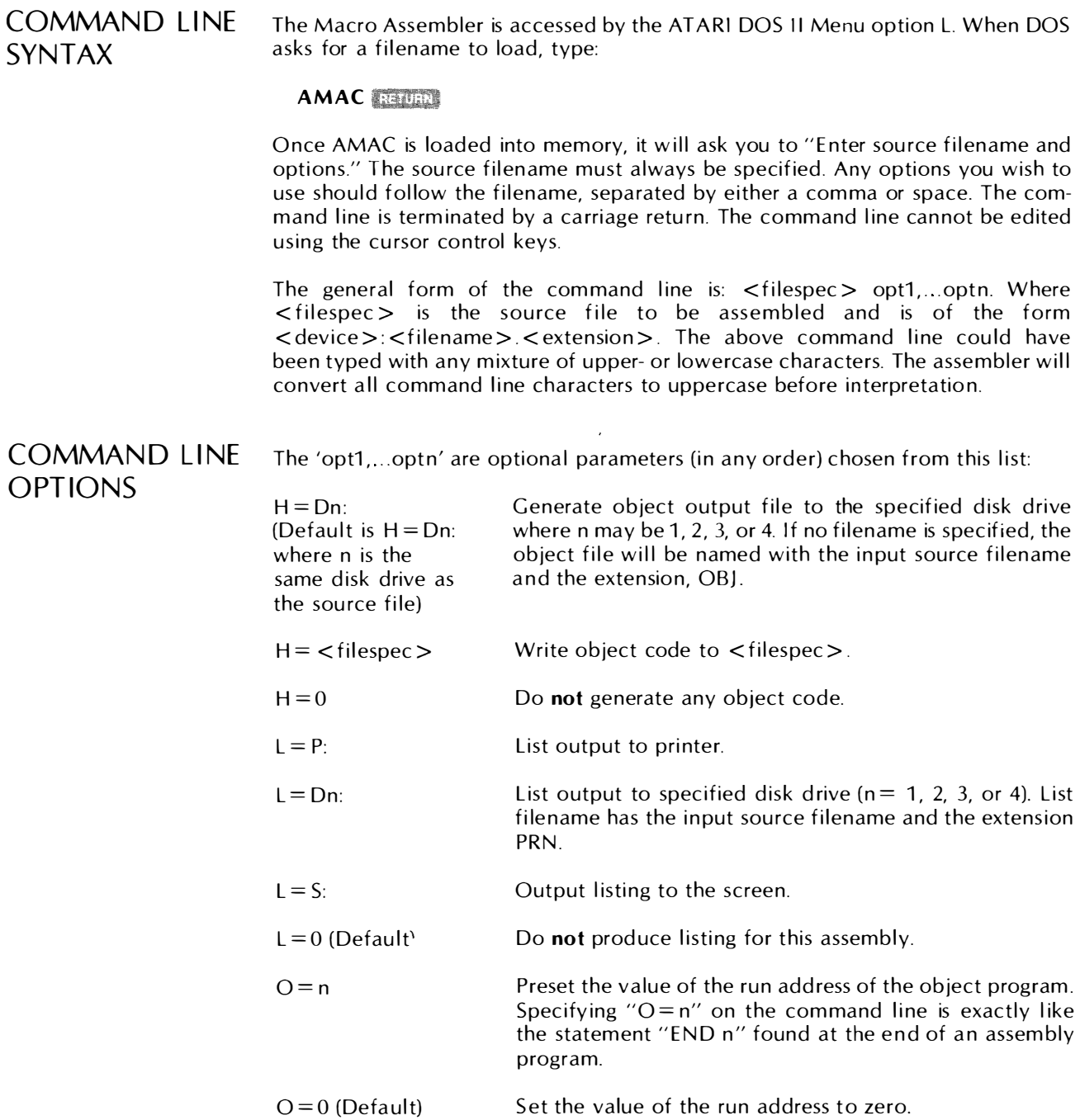

 $\ddot{\phantom{0}}$ 

٠

 $\ddot{\phantom{0}}$ 

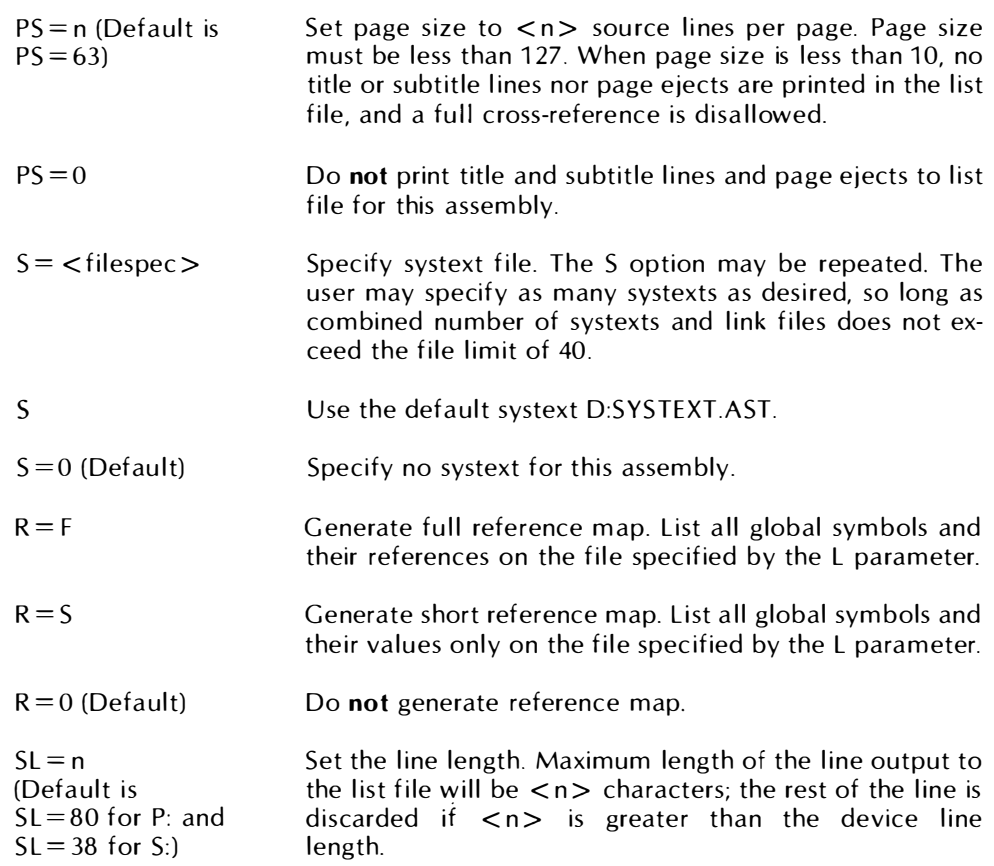

All numeric argument values (for  $O = n$ ,  $PS = n$ , and  $SL = n$ ) may be specified according to the general syntax for numbers. In particular, an explicit radix (decimal, binary, octal, or hexadecimal) can be used. Refer to Section 4, "Numbers," for radix specification.

All lowercase letters on the command line are converted to uppercase before interpretation.

#### COMMAND LINE EXAMPLES D:TESTIT.ASM

will read input file D1: TESTIT.ASM  $(D:$  implies D1:), no listing will be produced, and the ATARI binary format object file will be D1:TESTIT.OBJ.

#### D:TESTIT.ASM  $H = 0$  R = F L = S:

will assemble D1:TESTIT.ASM, suppress object file generation, and send a listing with full reference map to the screen.

D2:TESTIT.ASM  $H = D$ :  $L = D2$ :  $R = F O = $200$ 

The assembler will assemble the file D2:TESTIT.ASM generating the object file D1:TESTIT.OBJ, and will produce a listing and full reference map in D2:TESTIT. PRN. In addition, it will also set the run address to \$200.

D2:TESTIT.ASM S S = D2:MSYS.AST L = P:  $R = F H = D: O = $1700$ 

The assembler will process the two systext files D1:SYSTEXT.AST and D2:MSYS.AST, assemble the file D2:TESTIT.ASM, produce the object file D1:TESTIT.OBJ with a run address of \$1700, and print a listing with full reference map on the printer.

USER INTERFACE The assembler execution may be prematurely terminated by pressing the **CHANG** key. When output listing is directed to the screen, its execution can be temporarily halted by simultaneously pressing the **key and the 1 key. Pressing those two** keys again will restart execution.

> If a disk-write error happens (usually disk or directory full), the offending file (object or list file) is erased, an error message is issued to the screen, and further attempts to write to the file are suppressed. Assembly then continues normally.

Assembly time errors are printed to the screen as well as to the list file.

 $\label{eq:2.1} \mathcal{L}(\mathcal{L}^{\mathcal{L}}_{\mathcal{L}}(\mathcal{L}^{\mathcal{L}}_{\mathcal{L}})) \leq \mathcal{L}(\mathcal{L}^{\mathcal{L}}_{\mathcal{L}}(\mathcal{L}^{\mathcal{L}}_{\mathcal{L}})) \leq \mathcal{L}(\mathcal{L}^{\mathcal{L}}_{\mathcal{L}}(\mathcal{L}^{\mathcal{L}}_{\mathcal{L}}))$  $\frac{1}{\sqrt{2}}$ 

# FILE USAGE

3

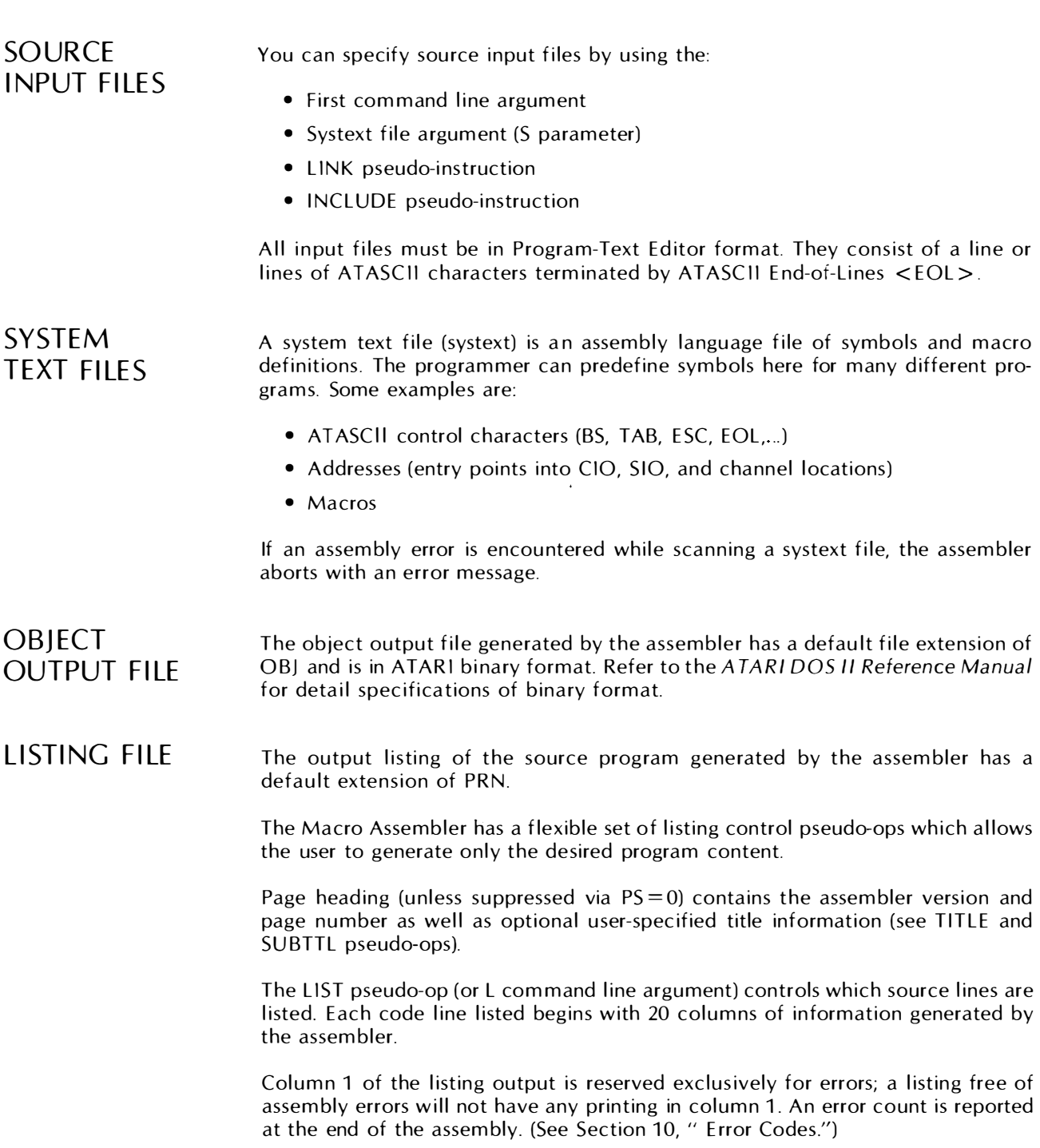

 $\ddot{\phantom{0}}$ 

 $\ddot{\phantom{0}}$ 

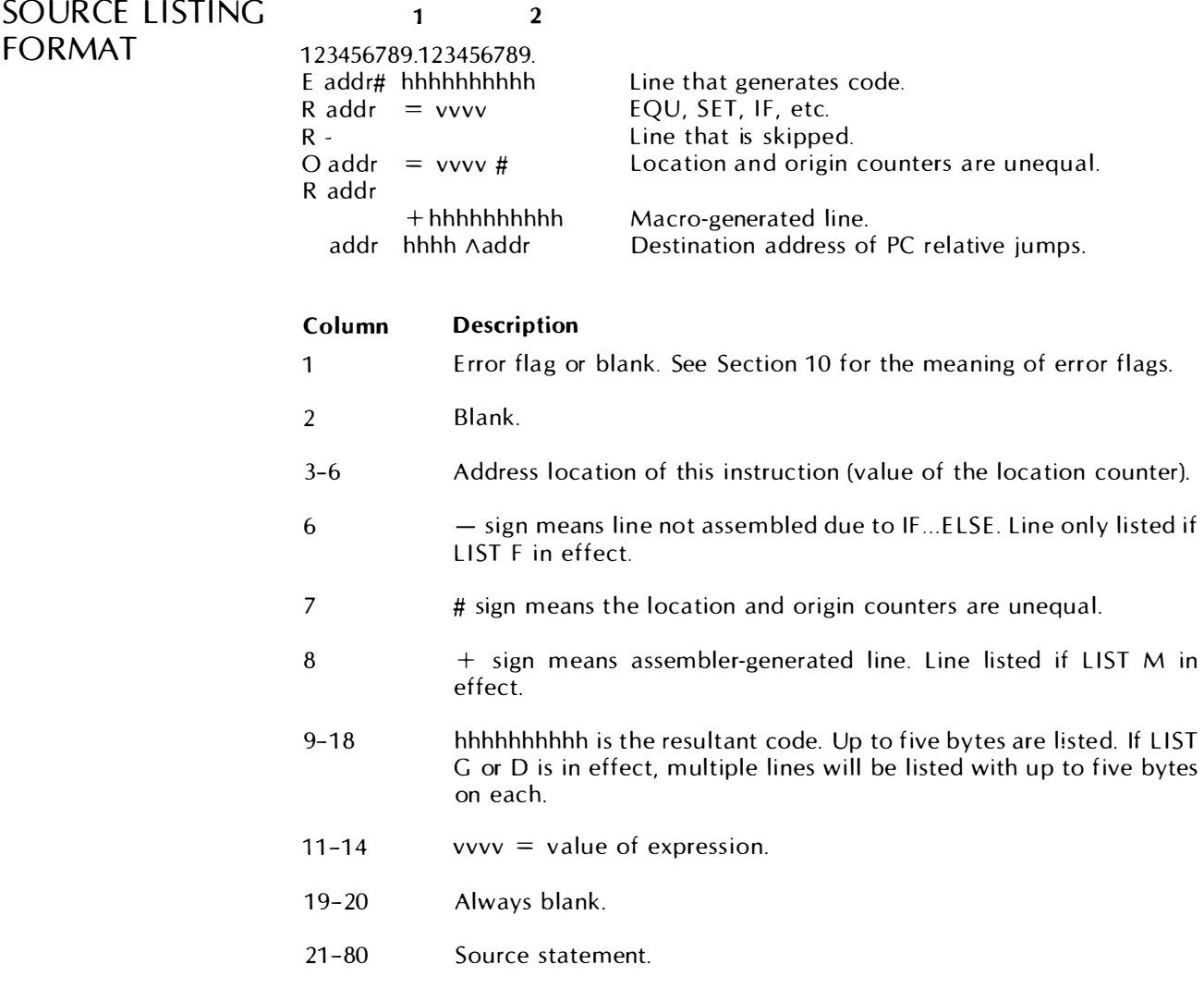

### SAMPLE LISTING

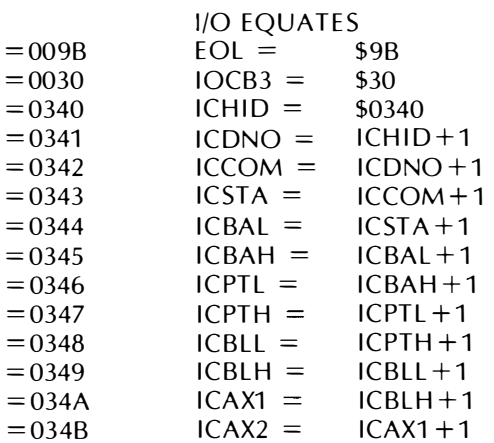

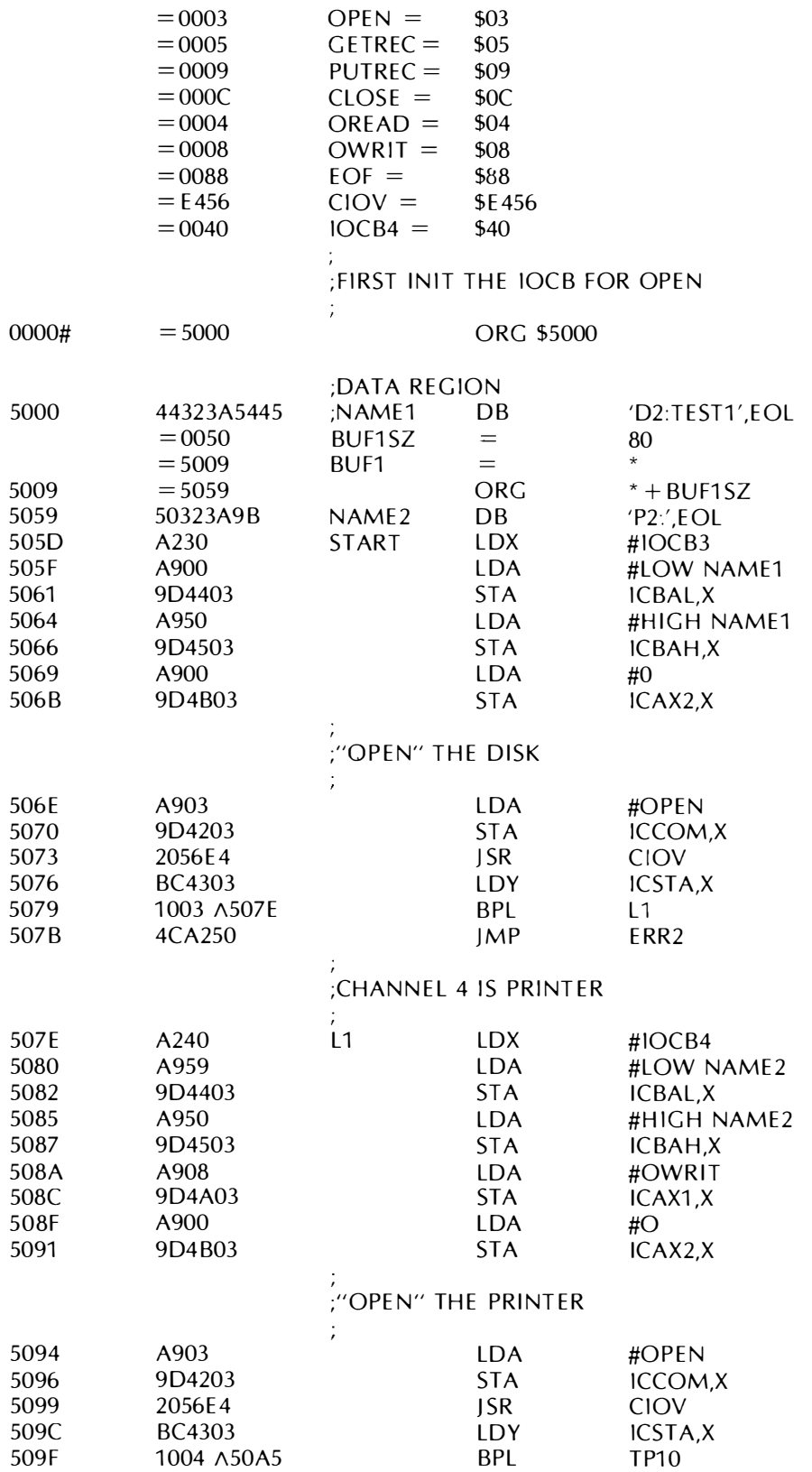

 $$03$ 

\$05

 $= 0003$ 

 $= 0005$ 

l.

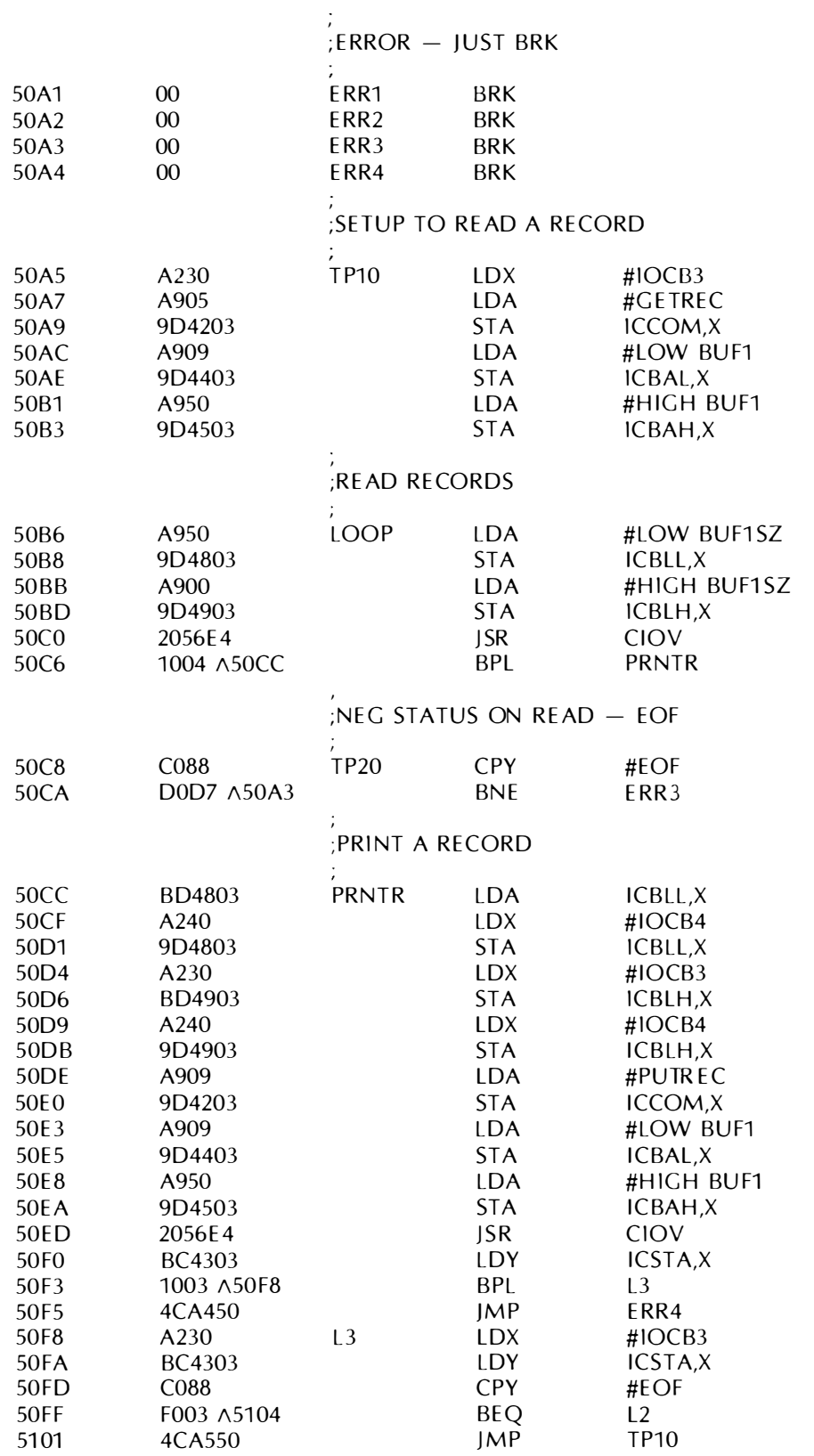

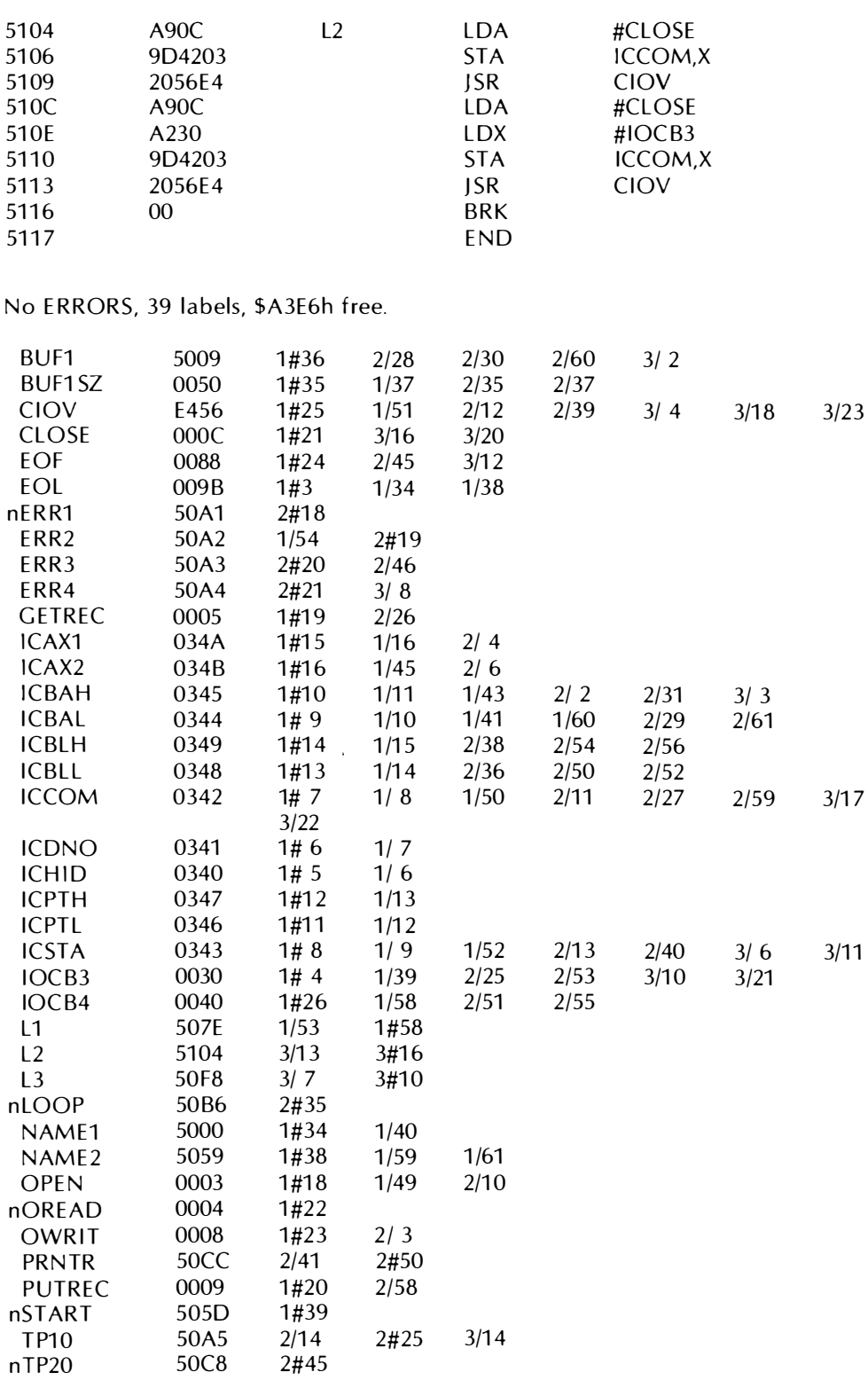

 $\hat{\mathbf{z}}$ 

 $\bullet$ 

 $\hat{\mathbf{c}}$ 

 $\bullet$ 

### SYMBOL MAP FORMAT

When  $R = S$  is selected, the short symbol map is printed at the end of the program listing. For each symbol name in the program, the following is printed:

sa symbol hhhh, where:

 $\langle s \rangle$  is blank or "s" for a name introduced in a systext file.

 $\langle a \rangle$  is either blank or

 $U =$  undefined, or

 $D =$  doubly defined, or

n = not referenced.

 $\le$  symbol $>$  is the name of the symbol.

 $\langle$  hhhh  $>$  is the symbol value in hexadecimal, or "mac" if the name is a macro. Four symbols are printed on each line, using the default line length.

When  $R = F$  is selected, the full cross-reference map follows the source listing. On each line, in addition to the  $R = S$  information above, cross-reference information is listed. Each reference has the form:

ppp/11

where  $\langle$  ppp  $\rangle$  equals page number and  $\langle$  II $\rangle$  equals line number. For a definition reference, the  $\ell$  is replaced by  $\#$ .

Names beginning with a: (local symbols) and a? (usually macro invented) are not included in either type of symbol map output.

Symbols defined in a systext file appear in the cross-reference only if they are used during the assembly; they are flagged with an s.

## LANGUAGE STRUCTURE

A Macro Assembler source program consists of a sequence of statements, comments, and definitions. Statements are the fu ndamental units of assembly. Comments do not affect assembler operation or object output. Definitions may be conditionally assembled, saved for later assembly, or repeated.

All characters in a statement are converted to u ppercase except those in the comment field.

STATEMENTS A statement is divided into three fields: a label field, an operation field, and a variable field.

#### LABEL FIELD

The label field begins with the first character of the statement and is terminated by a blank or an end of statement. If a colon (:) is the last character of the label field, it is discarded. For example:

SYMBX: ADC MEM,X ;comment

SYMBX is the defined label.

#### OPERATION FIELD

The operation field begins with the first nonblank character after the label field and terminates with the next blank character. Machine op codes, pseudo-ops, and macro calls all occur in the operation field. If this field is empty, the variable field must be empty also. For example:

SYMBX: ADC MEM,X ;comment

ADC is the machine op code.

#### VARIABLE FIELD

The variable field begins with the first character after the operation field and is terminated by an end of statement. Variables, expressions, and other arguments used by the operation field appear in this field. For example:

SYMBX: ADC MEM,X ;comment

MEM,X is the variable.

4

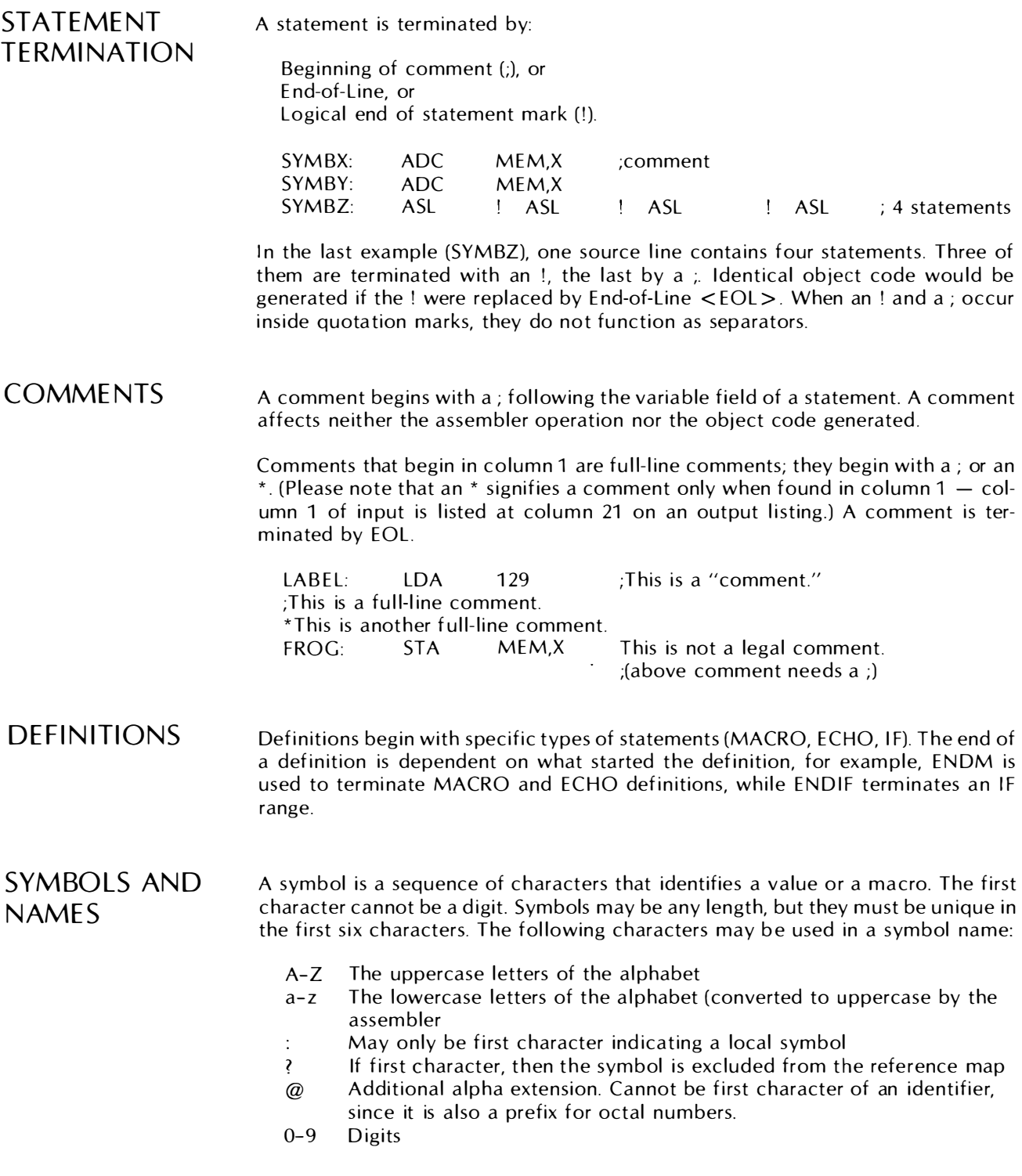

The underline character  $(\_)$  may occur in a name as written but is discarded. Lowercase letters are mapped into the corresponding uppercase. When a colon occurs as the first character in a name, it denotes a name local to the current PROC (see PROC pseudo-op in Section 6). A colon at the end of a name in the label field is interpreted as a terminator but in any other position, it is ignored.

#### Examples:

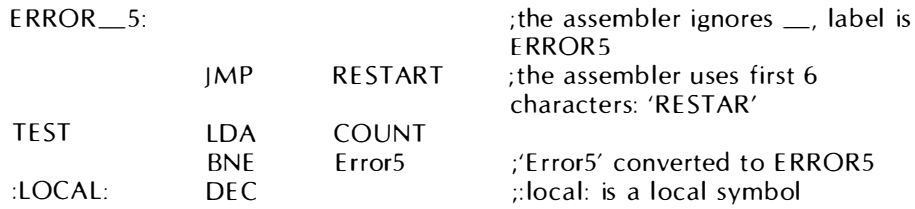

NUMBERS A number can be in any one of three forms, depending on the prefix.

#### Prefix Base

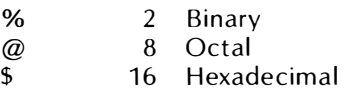

The lack of a prefix implies decimal.

Digits greater than the radix are not allowed. The underline character  $(\_)$  is ignored.

The Macro Assembler provides constant conversion formatting for 6-byte real numbers as specified in the current ATARI BASIC. Real numbers are not valid expression arguments in variable fields. (See " REAL6," pseudo-op in Section 6).

#### Examples:

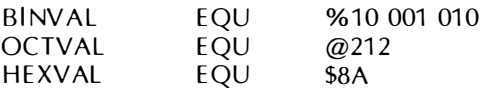

### CHARACTER **STRINGS**

The assembler accepts ATASCII characters \$20-\$7E as valid characters. A character string consists of any sequence of characters surrounded by single quotation marks ('n  $\dots$  n'). Within a string, a single quotation mark character is represented by two successive single quotation marks.

Character strings can be used in the TITLE and SUBTTL statements, as a DB or DC subfield, or as operands of relational operators.

The LSTR operator returns the length of a character string (see "Expressions" in this section).

#### Examples:

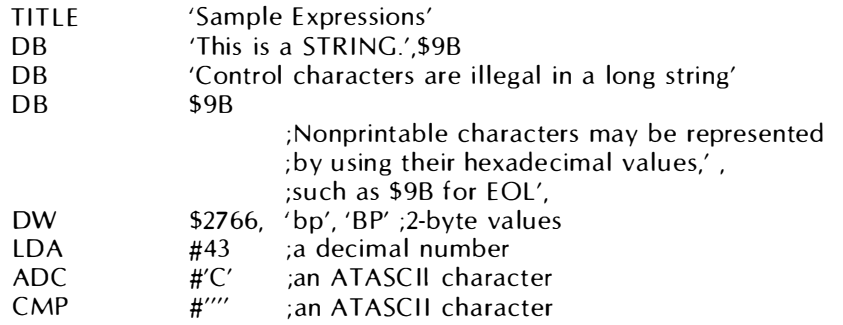

**EXPRESSIONS** An expression consists of operands combined with operators to produce a value. Operators of equal precedence are evaluated left to right. Brackets can be used to override the order of evaluation, since 6502 instructions use parentheses for indirect addressing. Expressions are evaluated using 16-bit twos complement (unsigned) arithmetic. Overflow is ignored.

Real numbers are not valid arguments in expressions.

#### Examples:

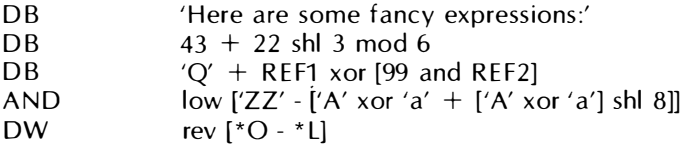

**OPERANDS** An operand is either a symbol, an expression enclosed in brackets, a number, a character string, or one of the following special elements:

- $* =$  current location counter
- $*L = same as *$
- \*O = current value of origin counter<br>\*P = current position counter numbe
- $=$  current position counter number of defined byte

See LOC and ORG pseudo-ops for further discussion of  $*L$  and  $*O$ . Refer to the VFD pseudo-op for details on \* P.

The comparison operators return a value of zero for false and \$FFFF for true. Numeric tests treat values as unsigned, so that  $[-1, 0]$  will produce the answer false. Character string tests use the ATASCII collating sequence.

#### **Operators**

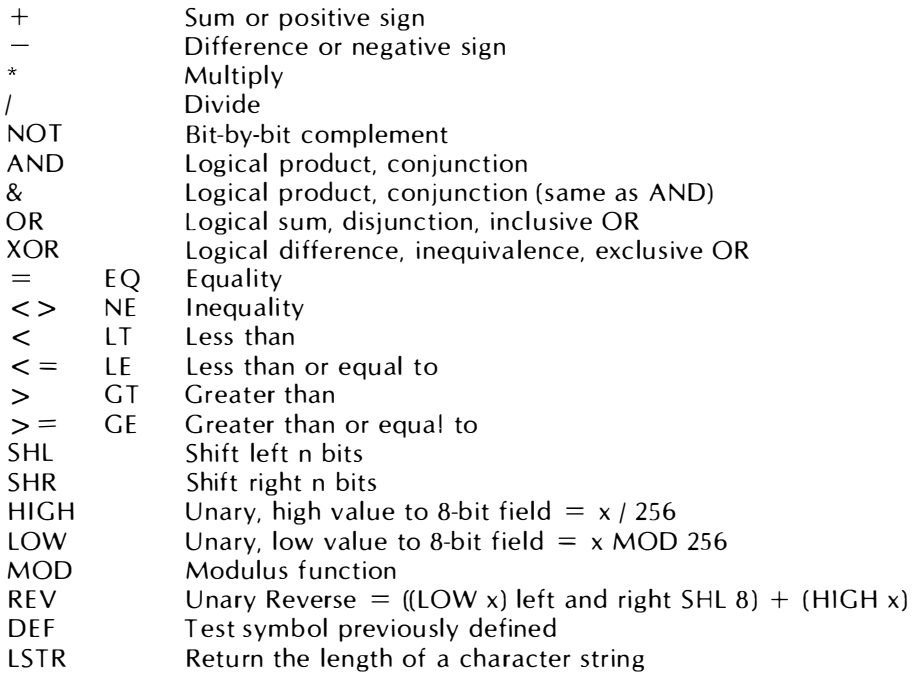

#### Precedence Levels

k.

ī.

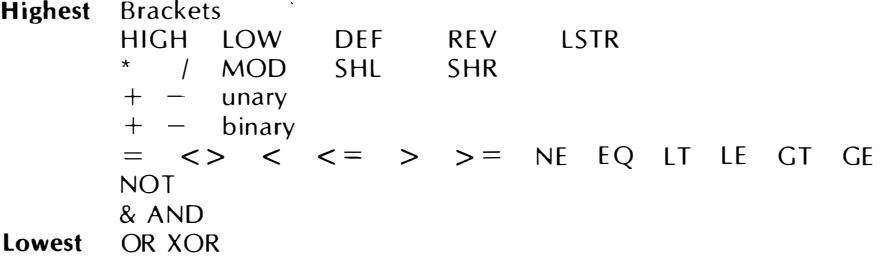

 $\mathcal{L}^{\text{max}}_{\text{max}}$  , where  $\mathcal{L}^{\text{max}}_{\text{max}}$ 

## MACRO FACILITY

5

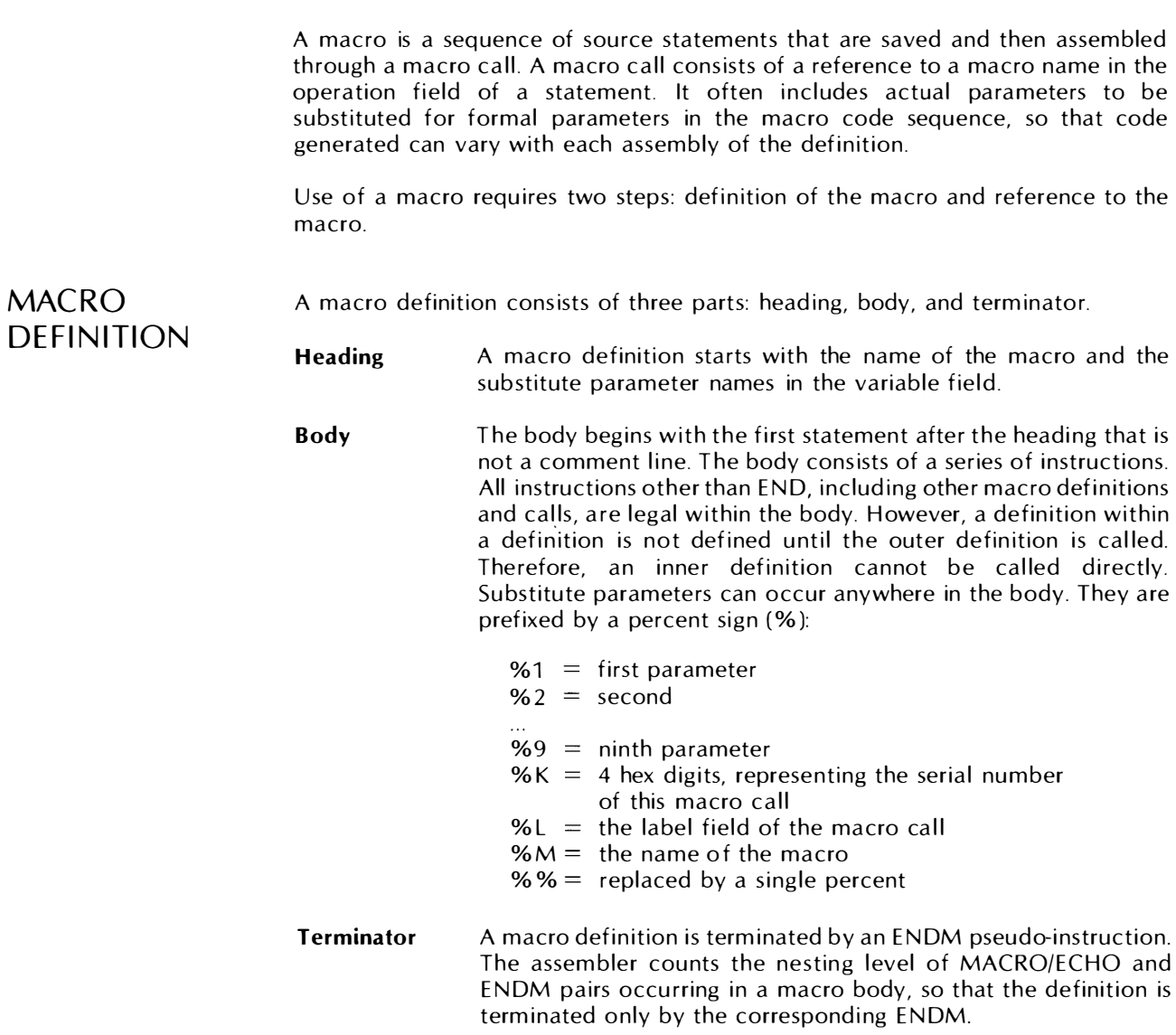

emmmJ **Note:** The ENDM pseudo-op must be preceded by a tab  $(\blacktriangleright)$  character. Press to get the tab character.

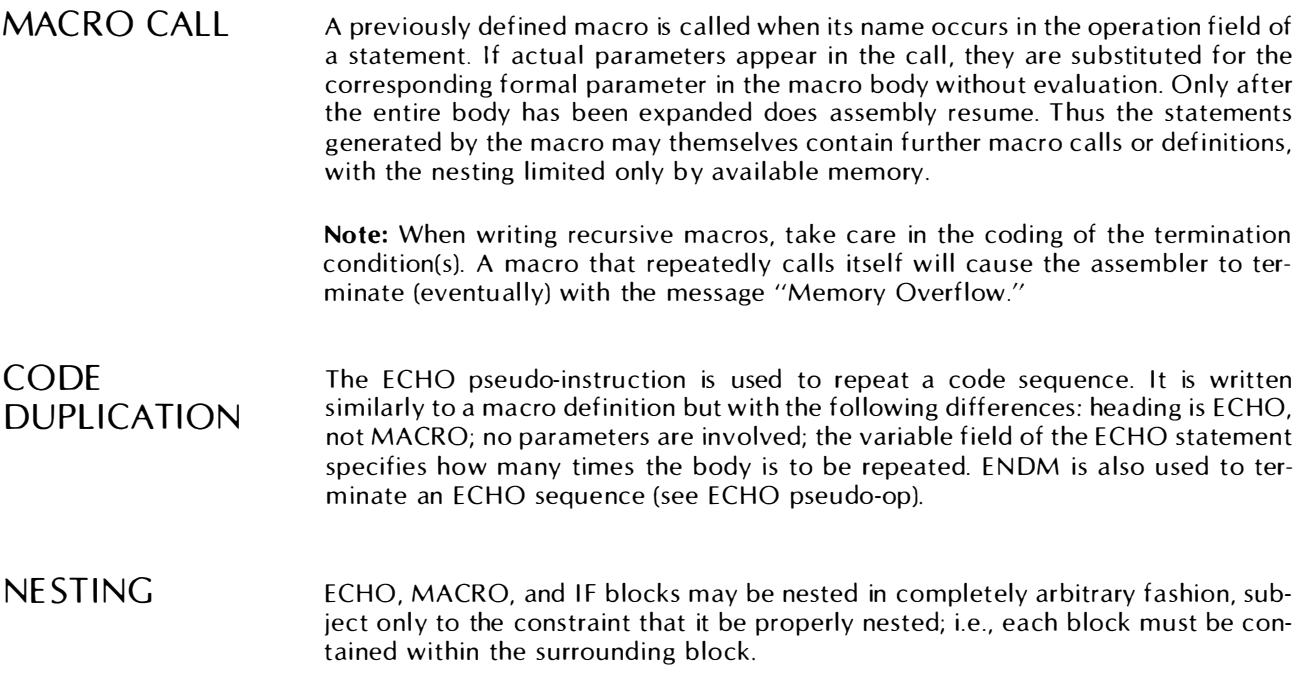

 $\sim 10^{-11}$ 

J

Ŷ

## 6 PSEUDO-OPERATIONS

The Macro Assembler provides a comprehensive set of pseudo-operations (pseudoops) that perm its you to control the assembly process.

For ease of comprehension, the following notations are used in this manual:

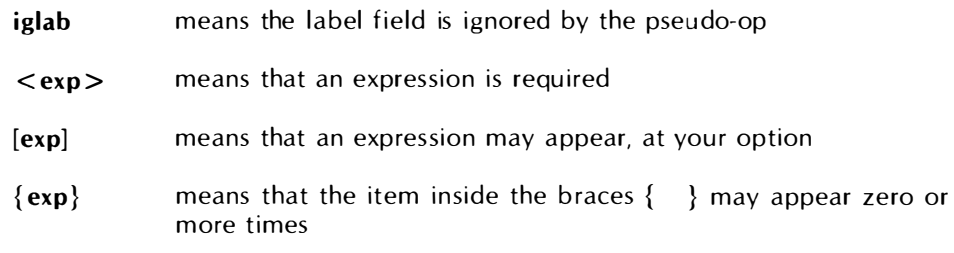

#### ASSERT CHECK ASSEMBLY CONDITION

iglab ASSERT < exp >

where: iglab  $=$  ignored label field exp  $=$  any legal expression: Nonzero implies true Zero implies false

ASSERT allows you to check for and flag illogical assembly conditions such as incorrect parameter values, programs that are too large, and undefined symbols.

The expression is evaluated and a P error will be generated if the expression is false; i.e., if the expression evaluates to zero.

The expression is not examined in Pass 1 of the assembler, so ASSERT can correctly check any condition. Forward references in the expression are evaluated correctly.

#### Examples:

To check that the location counter in a given piece of code is within bounds, in this case below \$2000, add the following line at the end of the assembly:

ASSERT \* < \$2000;test for limit exceeded

If the location counter reaches \$2000, a P error will generate.

If you are writing a utility subroutine and wish to check that a required symbolic definition has been supplied by the user of the subroutine, you might code:

#### ASSERT DEF [SYMB1]

If the required symbol SYMB1 is not defined by the user within the assembly, a P error will be generated. Note that the check for symbol definition is postponed until after Pass 1, allowing you to define SYMB1 anywhere in the source code.

 $\mathbf{r}$ 

�

#### DB DEFINE BYTE

LABEL: DB  $\langle \exp \rangle$  ...,  $\langle \exp \rangle$ 

where:  $\langle \exp \rangle = \exp \langle \exp \rangle$  = any legal expression, value, or string

DB allows you to directly specify the content of individual bytes of memory.

A string will generate as many bytes as it has characters; the first character will be the first byte generated. Characters in the string generate their 7-bit ATASCI I codes without parity.

DB is used to intersperse code with text strings and for data tables.

The label field is significant; it will address the first byte generated.

#### Examples:

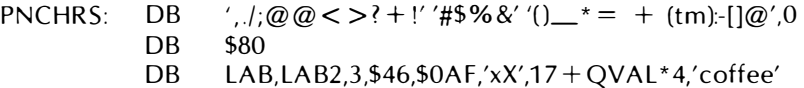

DC

#### DEFINE CHARACTER

 $LABEL: DC < exp > ... < exp >$ 

where:  $\langle \exp \rangle$  is any legal expression, value, or string

DC operates like DB, but the high-order bit (parity bit) of the last byte of each expression is set.

DC is used just like DB. The only difference is the parity bit of the last byte of each term.

#### Examples:

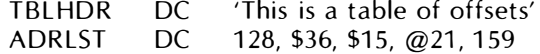

#### **DS** DEFINE SPACE

 $LABEL: DS < exp16 >$ where:  $\langle \text{exp16} \rangle = \text{any legal expression}, \text{value}, \text{or string}$ 

DS allows you to reserve large blocks of memory. The expression  $\langle \text{exp16} \rangle$  will be evaluated as an unsigned 16-bit value, and that value will be used to increment the assembler's internal origin and location counters.

Memory allocated is not initialized, and will contain unknown values at program execution time. The label field is significant; it will address the first memory byte allocated.

DS reserves space for use at execution time; it can be used to "skip over" an existing piece of ROM or provide for uninitialized data storage.

#### Example:

STORG: DS 256 ;allocate 256 bytes

 $DW$ 

#### DEFINE WORD

LABEL: DW  $\langle \text{exp16}> \dots, \text{exp16>}$  $\langle \text{exp16} \rangle$  = any expression or value or 1 to 2 character string

where:  $\langle \text{exp16} \rangle = \text{any expression}, \text{value}, \text{or string}$ 

DW defines the contents of blocks of memory. Values and expressions in the operand field are computed as unsigned 16-bit values and placed in memory as a machine word; the assembler places the Least Significant Byte (LSB) first, followed by the Most Significant Byte (MSB).

The label field is significant; it will address the first byte generated.

DW is intended to build tables of 16-bit values.

#### Examples:

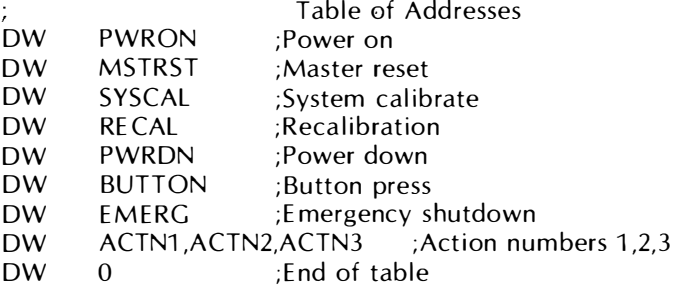

ECHO ... ENDM ECHO BLOCK

> LABEL: ECHO <exp> ENDM

where:  $\langle \exp \rangle =$  numeric expression

ECHO . . . ENDM is a simple code-duplication facility. Code between an ECHO and its ENDM will be assembled as many times as specified by the  $\langle \text{exp} \rangle$ .

The label field is significant; it addresses the value of  $*O$  when the ECHO pseudoop is encountered.

An ECHO . . . ENDM construct may not exceed 255 repetitions; 0 (zero) repetitions means the ECHO . ENDM code is skipped. ECHO . . . ENDM is convenient for repetitious coding problems. An ECHO . . . ENDM sequence is much easier to create and maintain than, say, 127 repetitions of a 6-line procedure.

Note: The ENDM pseudo-op must be preceded by a tab  $(\blacktriangleright)$  character.

#### Example:

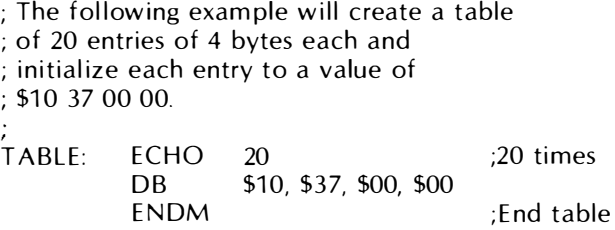

#### **EIECT** EJECT PAGE

iglab EIECT iglab  $=$  ignored label field

EJECT forces a page eject in the assembly listing if the listing is currently turned on.

EJECT can be used anywhere in an assembly source program.

The TITLE pseudo-op sets the internal title string and forces an EJECT.

#### Example:

**EIECT** 

```
END
```
#### END PROGRAM

LABEL: END [exp]

END tells the assembler where to stop assembly and begin the cross-reference map. The optional address field expression specifies the run address for an object program.

END must be the last statement of the last link file of an assembly.

The label field is significant, and addresses the value of the internal  $*O$  counter when the END is processed.

#### Example:

FREESP: END ;end of program

#### $EQU$  or  $=$ EQUATE VALUE TO SYMBOL

LABEL: EQU < exp16> LABEL: < exp1 6 >

where:  $\langle \text{exp16} \rangle = 16$ -bit expression or value or 1 to 2 character string

EQU defines the symbol on the left as the value of the 16-bit expression in the operand field.

EQU creates symbols (labels) for use with other assembler instructions. Unlike SET, EQU defines a fixed value to a symbol that cannot be changed during the assembly.

The operand  $\langle \text{exp16} \rangle$  must be an absolute value at the time of evaluation; any symbols used in the expression must have been previously defined.

#### Examples:

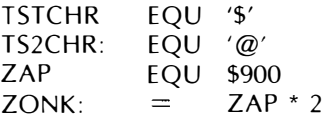

### ERR

#### FORCE ERROR FLAG

ERR allows you to force an assembly error. The address field is ignored. When the assembler detects an impossible or undesirable condition at assembly time, ERR allows this to be flagged.

#### Examples:

IF \* > 4000h ERR ;Program too long ENDIF

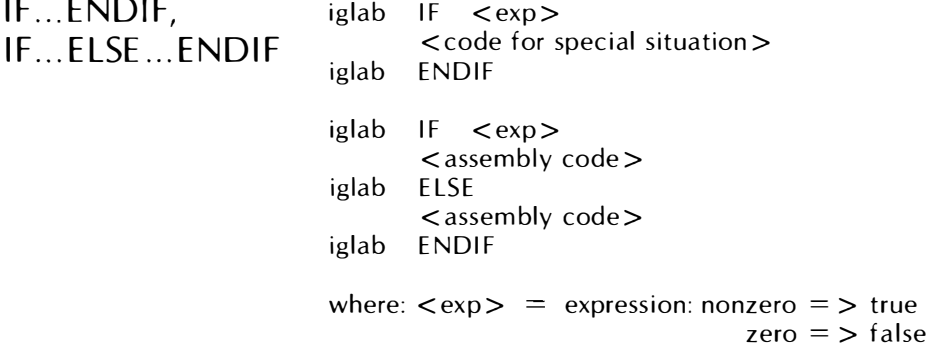

IF . . . ENDIF and IF . . . ELSE . . . ENDIF control textual input to the assembler. At assembly time,  $\langle \exp \rangle$  is evaluated and the result determines where the assembler will resume assembling the input file.

Whenever a single program should be configured as two (or more) distinct versions, IF ... ENDIF and IF ... E LSE ... ENDIF can test assembly-time values and assemble only the appropriate source lines.

Expression  $\langle \text{exp} \rangle$  values for an IF must be numeric; strings greater than two characters are not allowed.

IF ... ENDIF and IF ... E LSE ... ENDIF constructs are " nestable"; depth of nesting is limited only by memory space available at assembly time.

Any "label" in the label field is ignored; a desc riptive name can be placed here to help associate an IF with its ELSE (if used) and ENDIF.

#### Examples:

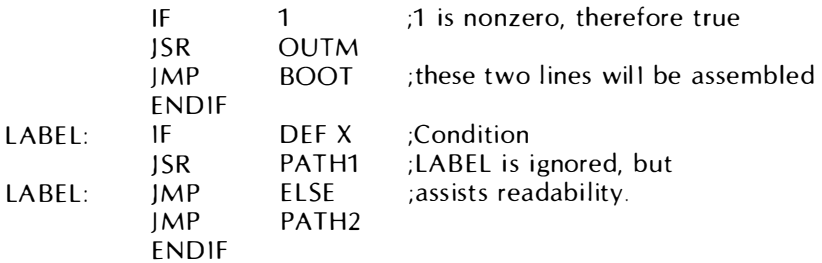

INCLUDE

INCLUDE ANOTHER SOURCE FILE

LABEL: INCLUDE <filespec>

where:  $\langle$  filespec  $\rangle$  =  $\langle$  Dn: filename.ext  $\rangle$ , n can be 1, 2, 3, or 4

INCLUDE specifies another file to be included in the assembly as if the contents of the referenced file appeared in place of the INCLUDE statement itself. The included file may contain other INCLUDE statements. The listing of code in INCLUDE files is controlled by the I option of the LIST pseudo-op. (See INCLUDE example.)

INCLUDE allows you to divide large programs into manageable pieces for ease of editing, common use of libraries, file manipulations, and so forth.

#### Example:

The command line

D:INCLDEX.ASM combined with the following, file setup:

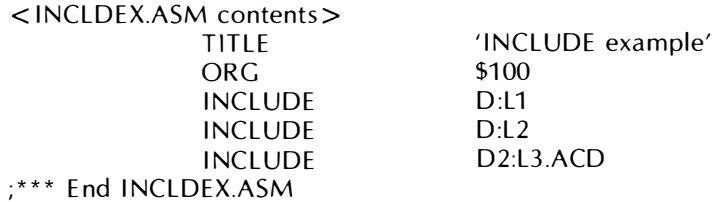

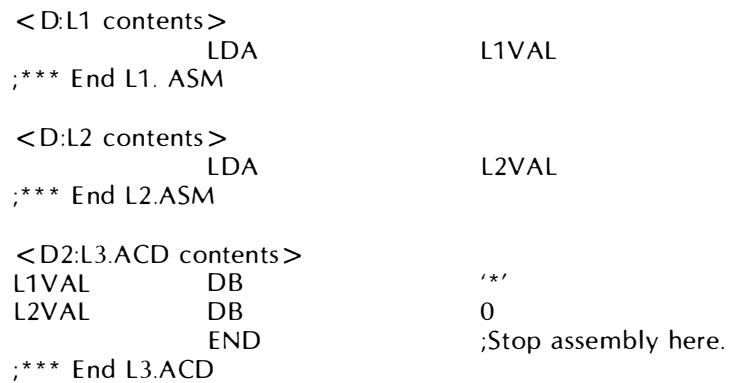

This would input to the assembler the following sequence of code:

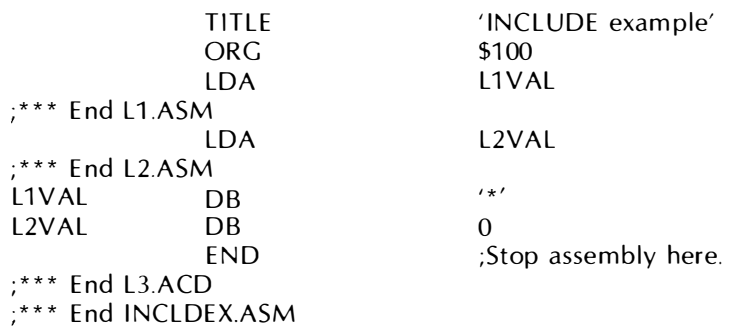

#### LINK TO ANOTHER SOURCE FILE

iglab LINK < filespec >

where:  $\langle$  filespec  $\rangle$  =  $\langle$  Dn: filename.ext  $\rangle$ , n can be 1, 2, 3, or 4

The LINK pseudo-op is similar to the INCLUDE facility, except that link files are not assembled until the assembler reaches the end of the current input file. Whenever a LINK pseudo-op is found, it is stored away for processing along with any other LINK statements encountered when the current file is finished processing.

E ach source file that contains links to other files will be completely processed, and its links will then be processed in order of occurrence. Any link that contains sublinks will be processed in an identical manner; link files may nest arbitrarily deep, as long as the total number of files does not exceed 40.

If A, Q, S, T, U, and X are assembly-code files, and if A links to Q, S, and X, and S links to  $T$ , and  $T$  links to  $U$ , then the order of assembly will be:

A, Q, S, T, U, X.

If the  $\lt$  filespec  $>$  extension is missing, it defaults to the extension used in the current input file; i.e., the file that contains the LINK pseudo-op.

### LINK

#### **Examples:**

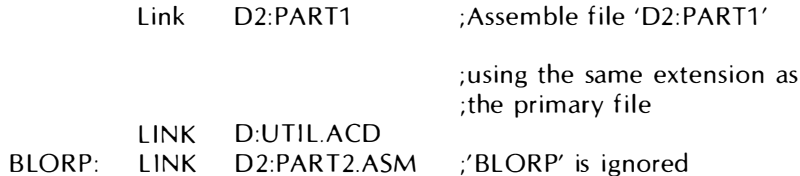

LINK allows you to divide large programs into manageable pieces for ease of editing, common use of libraries, file manipulations, and so forth. The LINK facility supports linking across diskettes, so the entire source program does not have to be contained on the same diskette.

#### Example:

The command line

AMAC D:LINKEG.ASM

combined with the following link file setup:

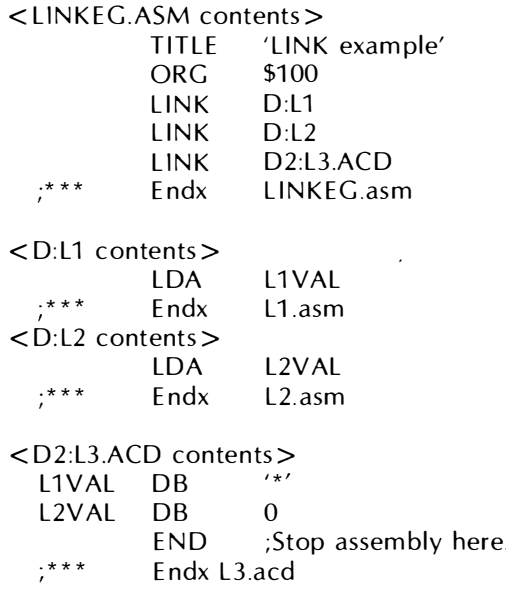

would input to the assembler the following sequence of code:

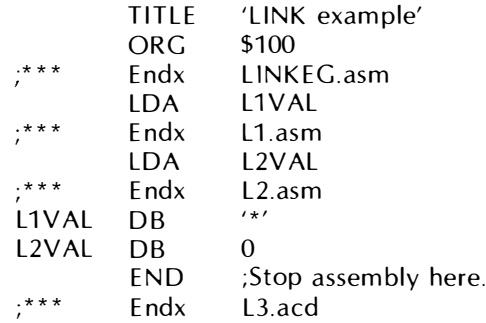

### LIST OUTPUT LISTING CONTROL

iglab LIST iglab LIST < opt > ..., < opt > \*

where:  $\langle \text{opt} \rangle = 0$  optional minus sign followed by one of the following.

- C List listing controls: EJECT, PAGE, SPACE, SUBTTL, and TITLE lines. (Default OFF )
- D List detailed code: i.e., list every byte generated by DB, DW, VFD, multi-line statements, and so forth.
- F List code skipped by IF...ENDIF or IF...ELSE...ENDIF. (Default ON.)
- G List all generated code: i.e., list every byte placed in the output object file, regardless of origin. Overrides -L. (Default OFF.)
- $\mathbf{I}$ List code in INCLUDE files. (Default OFF.)
- L Master LIST control. When  $\perp$  option is in effect, nothing is listed except lines with errors, or when -L is overridden by the G option. (Default ON.)
- M List all lines generated by macro references. (Default ON.)
- $R$  Accumulate cross-references. (Default ON.)
- S List code referenced in a systext file. (Default OFF.)

LIST controls the listing produced during an assembly. However when an  $L=0$ command line option is selected, LIST pseudo-op has no effect. The variable-field argument to LIST must be an \*, or a set of options.

The LIST pseudo-op operates on a stack: each element of the stack is a set of option flags. The flag on top of the stack controls the content of the listing produced. Each call to the LIST pseudo-op will push, or pop, a flag on or from the stack.

"LIST  $*$ " means pop the list-option stack.

"LIST  $M$ " means make a copy of the current flag, setting the M-flag to ON, and push the new flag setting onto the stack.

LIST has obvious applications for detailed listing of newly written code, detailed listing of untested macro expansions, and suppressing the listing of library code.

#### Example:

A common code library may contain a set of routines all having the following IF block at the beginning:

IF LIST ENDIF  $ILIST = 0$ -L, -R ; if common code list turned off ;no listing, no references

Assume that the global symbol ILIST equals zero. A new flag setting is pushed onto the LIST option stack; the options  $(-L, -R)$  specify no listing is to be printed, and no cross-reference accumulation is to be done.

Each common code routine also has this IF... ENDIF at its end:

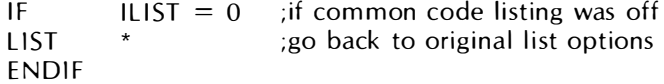

Now that the common code routine has been assembled, the LIST option stack will be popped. This returns the LIST option stack to its condition before the library was assembled.

LOC

#### SET LOCATION COUNTER

 $LABEL: \qquad LOC \qquad \text{<} \exp 16$ 

where:  $\langle \text{exp16} \rangle = 16$ -bit expression or value

LOC sets the location counter. The expression is evaluated as an unsigned 16-bit value and assigned to the Macro Assembler's internal location counter  $(*t)$ .

Code generated while the internal LOC counter  $(*L or *)$  does not equal the internal ORC counter (\*O) will be flagged with  $\#$  in column 7 of the listing.

The label field is significant; the label defined there will be set to the value of  $*L$ before  $*L$  is changed to  $\langle \text{exp16}\rangle$ .

LOC assists you in generating self-overlaying programs. Code generated that way can be positioned anywhere in memory (using ORG), and the code will assemble as if it was located at the address expressed in the LOC statement. Of course, the code must be moved at run time to the address specified in its LOC statement before it can be executed.

Code assembled in one place for execution elsewhere can be especially handy for ROM-resident software, when pieces of code are copied from ROM to RAM before execution.

LOC is also useful for enhancing the readability of data tables for code conversion. The following example is a table of external BCD codes. The location counter is set to the ATASCll value of the first c haracter in the table. In that way, the location field of the assembly listing contains an AT ASCII value and the generated code field contains its associated external BCD value.

#### Examples:

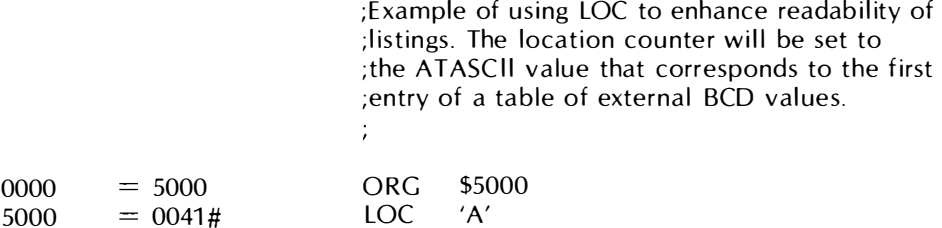

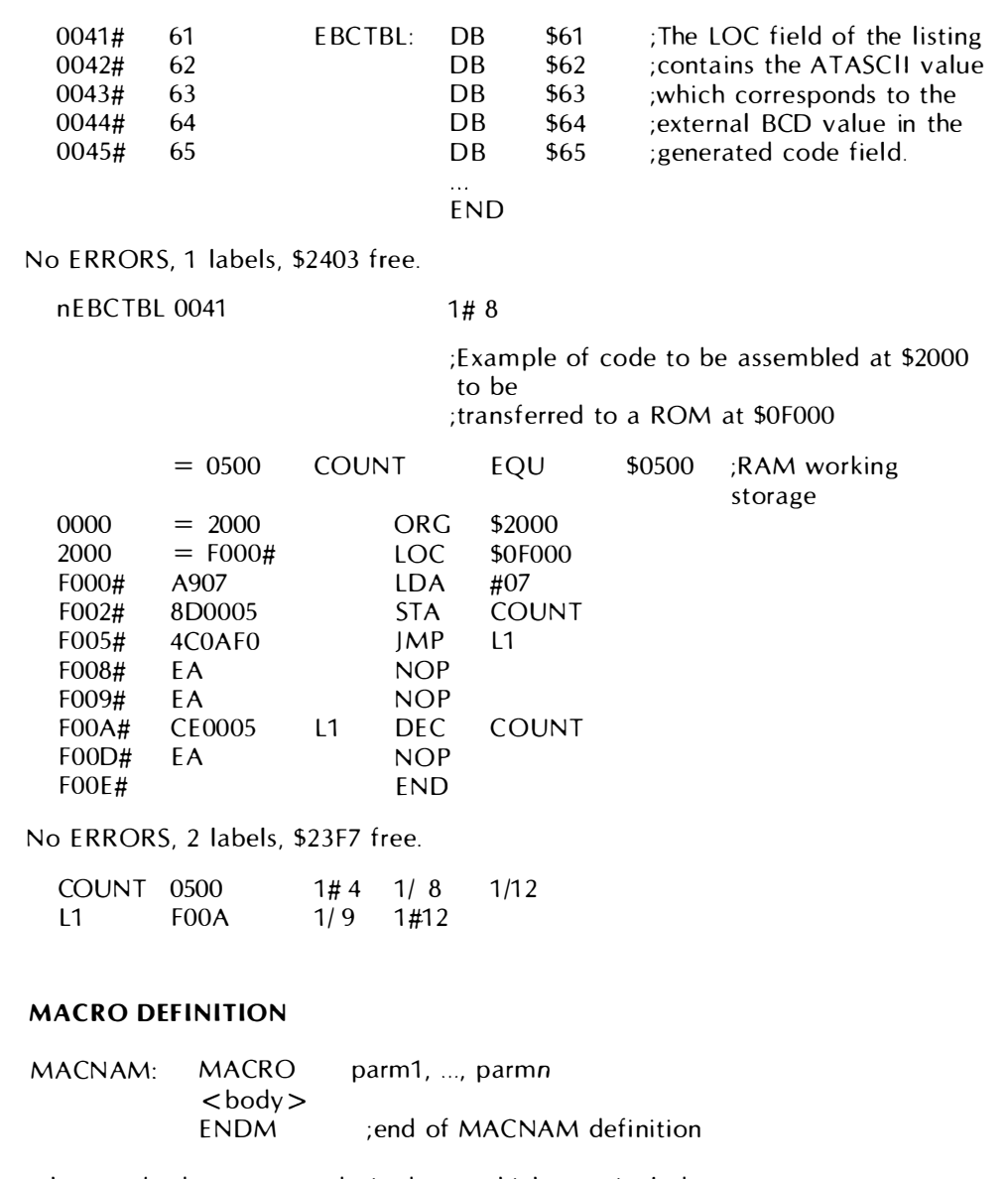

where:  $\lt{body}$  = any desired text which may include: %1.. %9 = parameters number 1 ... 9

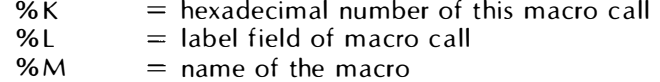

MACRO ... ENDM is the macro definition construct.

MACRO ... ENDM

 $\bar{\ell}$ 

The symbols in the variable field represent substitutable parameters. The symbol names are for documentation purposes only and may not appear in the body of the macro.

Parameters within the macro are represented by %x, where x is replaced with a decimal digit (1-9). %K within the body will be replaced with the serial number of the macro call as four hexadecimal digits. %L within the body will be replaced with the label field of the macro call. %M within the body will be replaced with the macro call.

The label field is significant; it denotes the name of the macro during an assembly.

Note: The ENDM pseudo-op must be preceded by a tab  $(\blacktriangleright)$  character.

Macros may generate lines which turn out to be macro calls. Thus, a macro may directly or indirectly call itself. Care must be taken so that such a "recursive macro" does not call itself indefinitely.

Macros can be used to generate many copies of a procedure with different internal constants, or in conjunction with VFD to assemble fancy machine op codes (see VFD pseudo-op). There are many other potential uses for macros; these examples are only intended to demonstrate some of these uses.

#### Example:

One way to find the number of bits needed to contain a value is to compute the logarithm base 2 of the value. To do that at assembly time, we can use recursive macro calls to achieve a looping effect. Note that the condition tested on VAL ensures that the series of nested calls must eventually terminate.

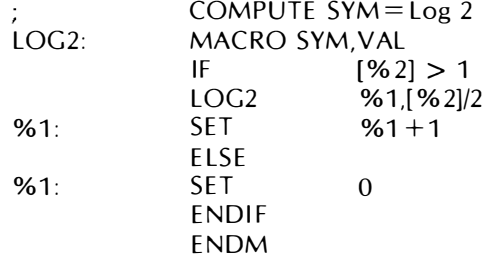

#### Example:

;macro to take the high nibble from a memory location ; and the low nibble from the accumulator, storing the ;result in the accumul ator

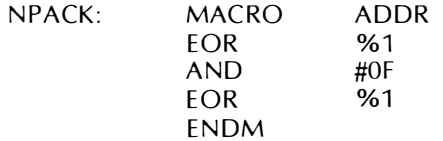

#### Example:

It is sometimes necessary to be able to create a symbol name that is different for each call of a macro. The %K implicit parameter feature provides the means to do this. In the following macro, a unique jump-target label is created on each call. Note that all the labels begin with the ? character so that they will not clutter up the symbol table map.

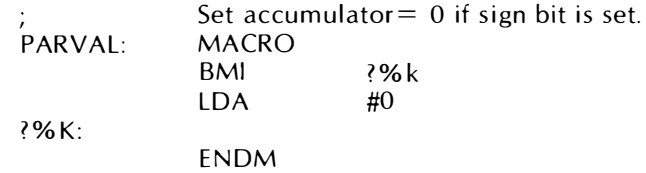

### ORC ORIGIN COUNTER LABEL: ORG < exp16> where:  $\langle \text{exp16} \rangle = \text{any absolute, previously defined 16-bit}$ value or expression ORG sets the address of the first byte of a piece of code (or data) to a physical location in memory. The label field is significant; it will address the value of  $*L$ , before  $\langle \text{exp16} \rangle$  is evaluated. The ORG command can be used in a program as often as desired. ORG cannot change the current USE block. (See USE pseudo-op.) ORG changes the blockrelative value of the origin and location counters of the current USE block. ORG is almost always used at the beginning of an assembly to define the starting position in memory of the resultant code. If not explicitly set by ORG (or the  $Q =$ command-line parameter), the default value of the origin and location counters is zero.

#### Example:

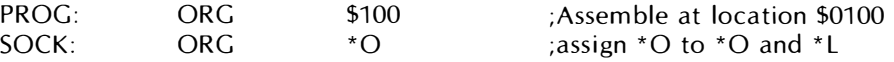

#### PROC FPROC DEFINE LOCAL SYMBOL RANGE

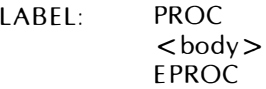

PROC tells the assembler that the following code is a procedure that may contain local symbols. A local symbol is a symbol that begins with a colon (:). It does not appear in the cross-reference map and cannot be referenced outside of the PROC range.

The label field is significant; it addresses the value of the  $*$ O counter when the PROC statement is processed.

PROC should be the first instruction of any procedure that contains local symbols.

A PROC is terminated by E PROC or the next PROC.

When assembling large programs where symbol table space is at a premium, local symbols can be used whenever appropriate to reduce memory requirements.

#### Example:

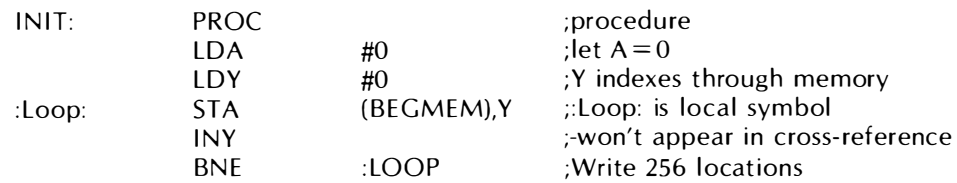

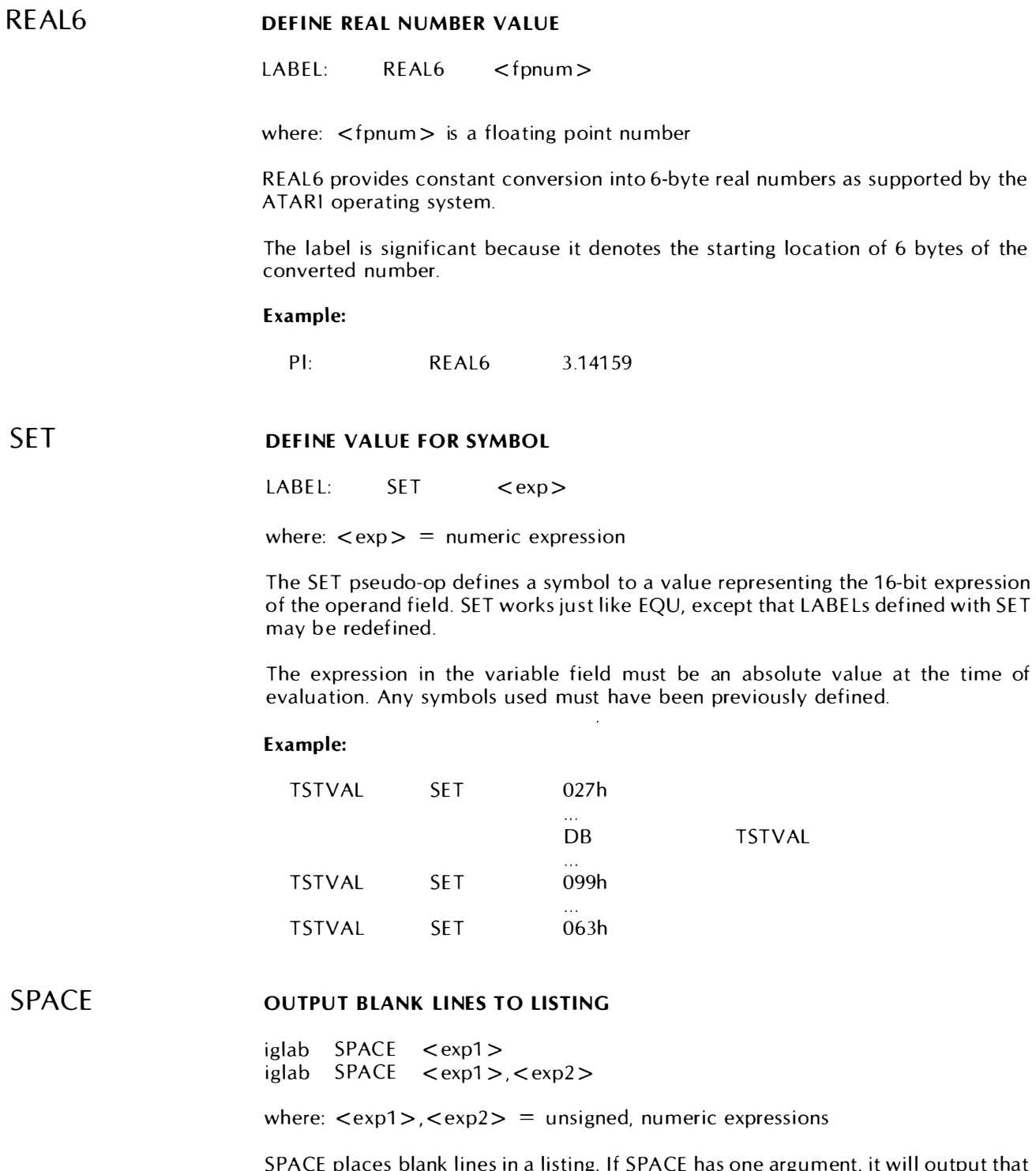

SPACE places blank lines in a listing. If SPACE has one argument, it will output that many blank lines only if doing so will not exceed the length of the current page. If  $\langle$  exp1  $>$  lines will not fit on the current page, SPACE will force an EJECT.

If SPACE has two arguments, they are both evaluated and  $\langle \text{exp1} \rangle$  blank lines will be placed in the (currently on) listing **only if** the current page will have  $\langle \text{exp2} \rangle$ lines left afterwards. If the current page does not have that sufficient room, SPACE will force an EJECT.

SPACE is useful when inserted just before a small procedure if X is the length of the procedure (X lines),

SPACE 4,X < procedure >

will output 4 lines to the listing if the procedure will still fit on the current page. If the spacing and the procedure will not fit on the current page, SPACE will force an E JECT.

#### **SUBTTL** DEFINE SECOND LINE OF OUTPUT LISTING

iglab SUBTTL < string>

where:  $\langle$ string $\rangle$  = any string up to 32 characters

SUBTTL allows you to specify secondary title information. SUBTTL without a  $\le$  string  $>$  argument is ignored. To erase the current subtitle, use an empty string.

#### Example:

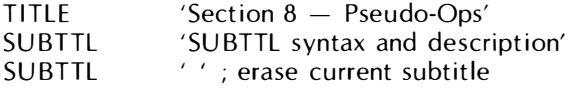

#### **TITLE** DEFINE FIRST LINE OF OUTPUT LISTING

iglab TITLE < string >

where:  $\langle$  string  $\rangle$  = any string up to 32 characters

TITLE allows you to set/reset the assembler's internal page-heading string. TITLE with a string argument will place that string in the page header (see "Sample Listing," Section 3). If the string contains zero characters, the page header is reset to empty. TITLE without a string argument does not alter the current page header.

The first call to TITLE  $*$  will not eject a listing page; successive calls will always force an EJECT after any arguments are processed.

TITLE is commonly placed at the beginning of each file used in an assembly. Each linked file will begin assembly on a fresh page, topped with an appropriate header to describe its general contents. ·

#### Example:

 $TITIF$  'XONC asm  $-$  Interface Subroutines'

#### DEFINE BLOCK AREA

iglab USE name

USE establishes a new "USE block" or resumes use of a previously established block. The block in use is the block into which code is subsequently assembled. A p rogram may contain up to 60 different USE blocks. The assembler is responsible for computing the length and actual origin of each block. Origins are assigned to each block in the order they are first encountered.

Associated with each USE block are registers to maintain the last values of the origin and position counters ( $*$ O and  $*$ P). See ORG and VFD for a description of those counters. Initially, the values of these counters default to zero for each USE block. The value of the location counter  $(*L)$  is not saved, but set equal to the value of the origin counter. If a LOC had been in effect previously, resetting of the location counter to produce the desired results is the responsibility of the programmer.

USE allows the programmer to specify consecutive pieces of code in discontiguous source segments. It is more convenient than using ORG.

#### Example:

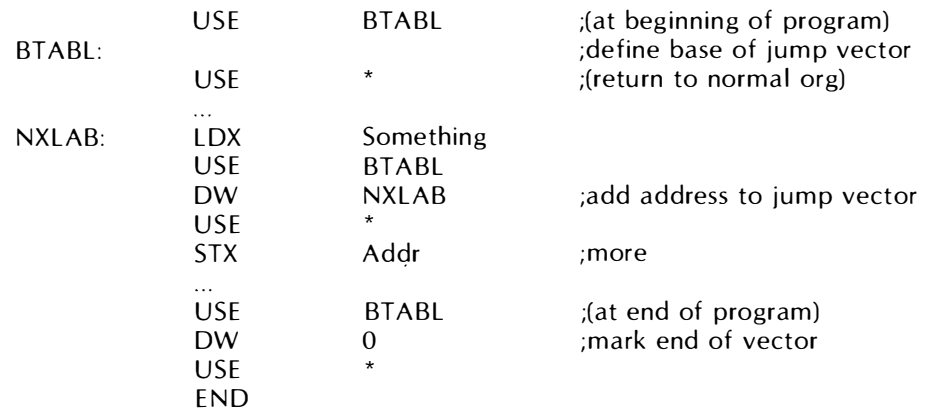

VFD

#### VARIABLE FIELD DEFINITION

LABEL:  $VFD \le Fexp\left(\frac{exp}{exp} \right), ..., \le Fexp\left(\frac{exp}{exp}\right)$ 

where:  $1 < = **F** exp > < = 16$  $<$ exp $>$  = any numeric expression

VFD defines variable fields. Each  $\langle$  Fexp $\rangle$  denotes a field width. Each  $\langle$  exp $\rangle$ denotes an expression to be placed into that field;  $\langle \text{exp} \rangle$  values that exceed their associate  $\langle$  Fexp $\rangle$  field width values are truncated to match the  $\langle$  Fexp $\rangle$  value.

Negative values are evaluated with unsigned twos-complement arithmetic. For example, -32768 is 32768 and -1 will be represented by 65535. The resultant values are truncated to match the  $\langle$  Fexp $\rangle$  field width.

VFD manipulates the position counter (\*P) to keep track of the bits remaining in a byte at the end of a VFD pseudo-op. If the next pseudo-op encountered is another VFD, the next field generated will begin with the unused bits left in the current byte. If the next code-generating pseudo-op is not VFD, the assembler will pad out the unused byte field with zeros.

VFD allows you to specify arbitrarily complex data fields without regard to byte or word boundaries.

#### Example:

 $MVINST: VFD 2 \01,3 \DDD,3 \SSS$ 

VFD can be used this way inside MACRO-ENDM constructs to assemble code for unusual processors, special peripheral chips, and so forth.

#### Example:

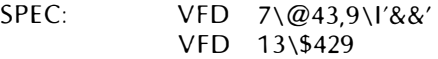

SPEC is a label point to a 29-bit field definition. The first 7 bits contain the value 43 octal. The next 9 bits contain the truncated string &&. The next 13 bits contain the value 429 hexadecimal. The \*P counter currently points into the fourth byte after SPEC, with 3 bits left in the current byte.

 $\epsilon_{\rm{max}}$ 

## PSEUDO-OP QUICK REFERENCE

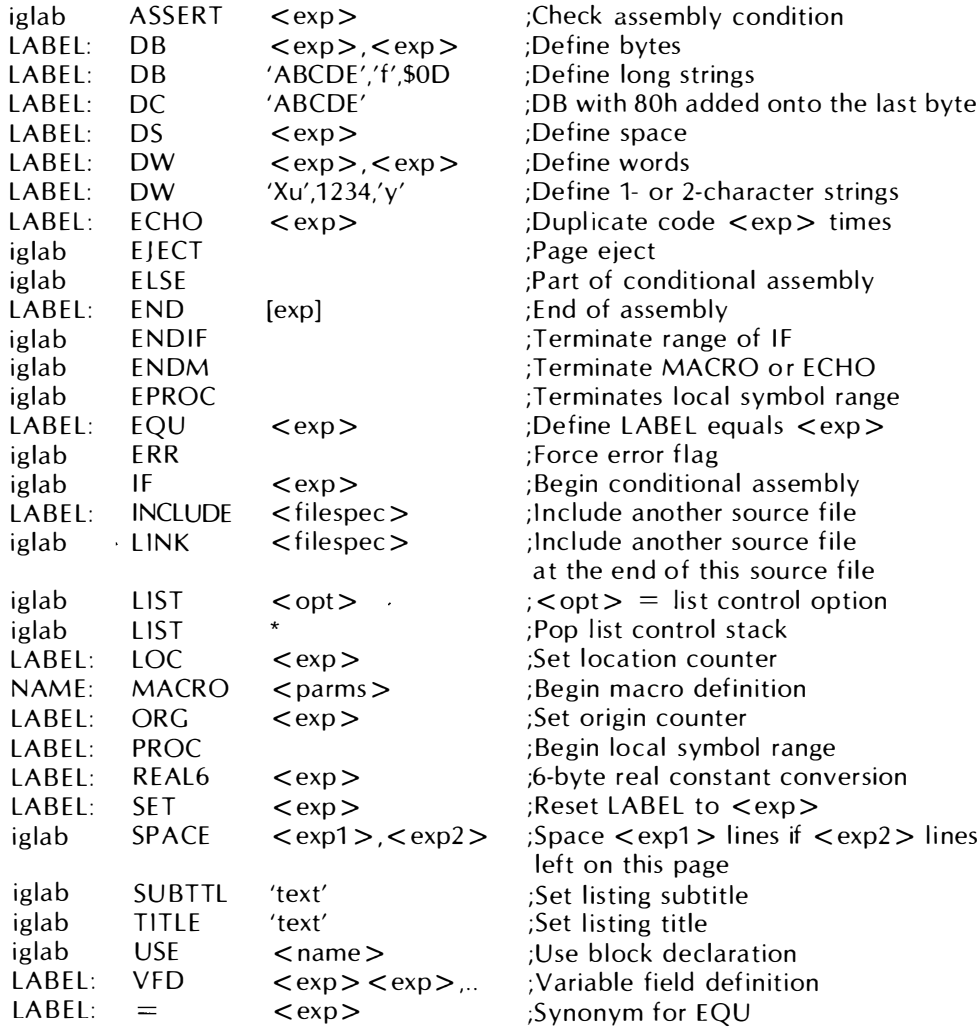

 $<$ exp> = required expression  $[exp] =$  optional expression  $'text' = strings$ <filespec> = <device>:<filename>.<extension> iglab  $=$  ignored label

 $\mathcal{L}(\mathcal{L}^{\text{c}})$  ,  $\mathcal{L}^{\text{c}}$  ,  $\mathcal{L}^{\text{c}}$ 

## **INSTRUCTION MNEMONICS**

The instruction mnemonics provided by the Macro Assembler are identical to the standard mnemonics defined by MOS Technology, with these exceptions:

- Quotation marks denoting character strings must be properly paired. (Some 6502 assemblers allow an unterminated quote for a 1-character string.)
- $\bullet$  In this assembler, the symbols  $\lt$  and  $\gt$  are binary operators (less than and greater than). Some 6502 assemblers define these symbols as unary operators (high and low). See Section 4 for operator definitions.

#### **Examples:**

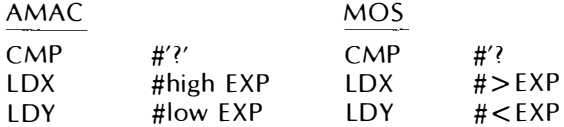

#### **Notation**

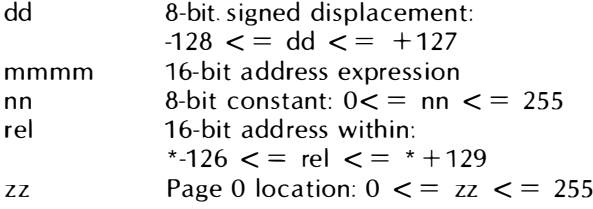

#### **REMARKS OP CODE ADDRESS HEX**

#### DATA MOVEMENT

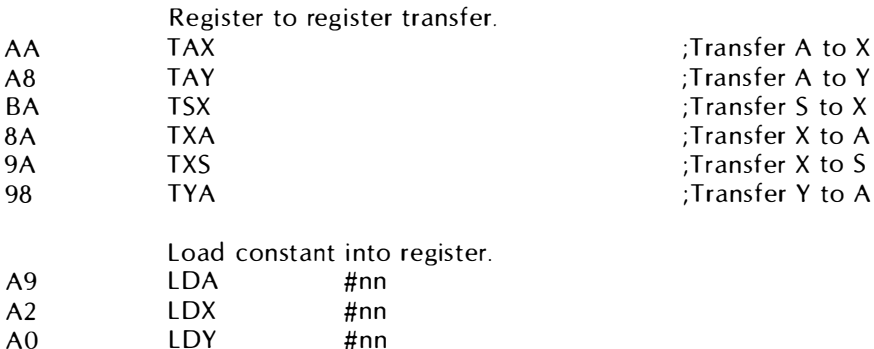

 $\pmb{\mathsf{X}}$ 

Y

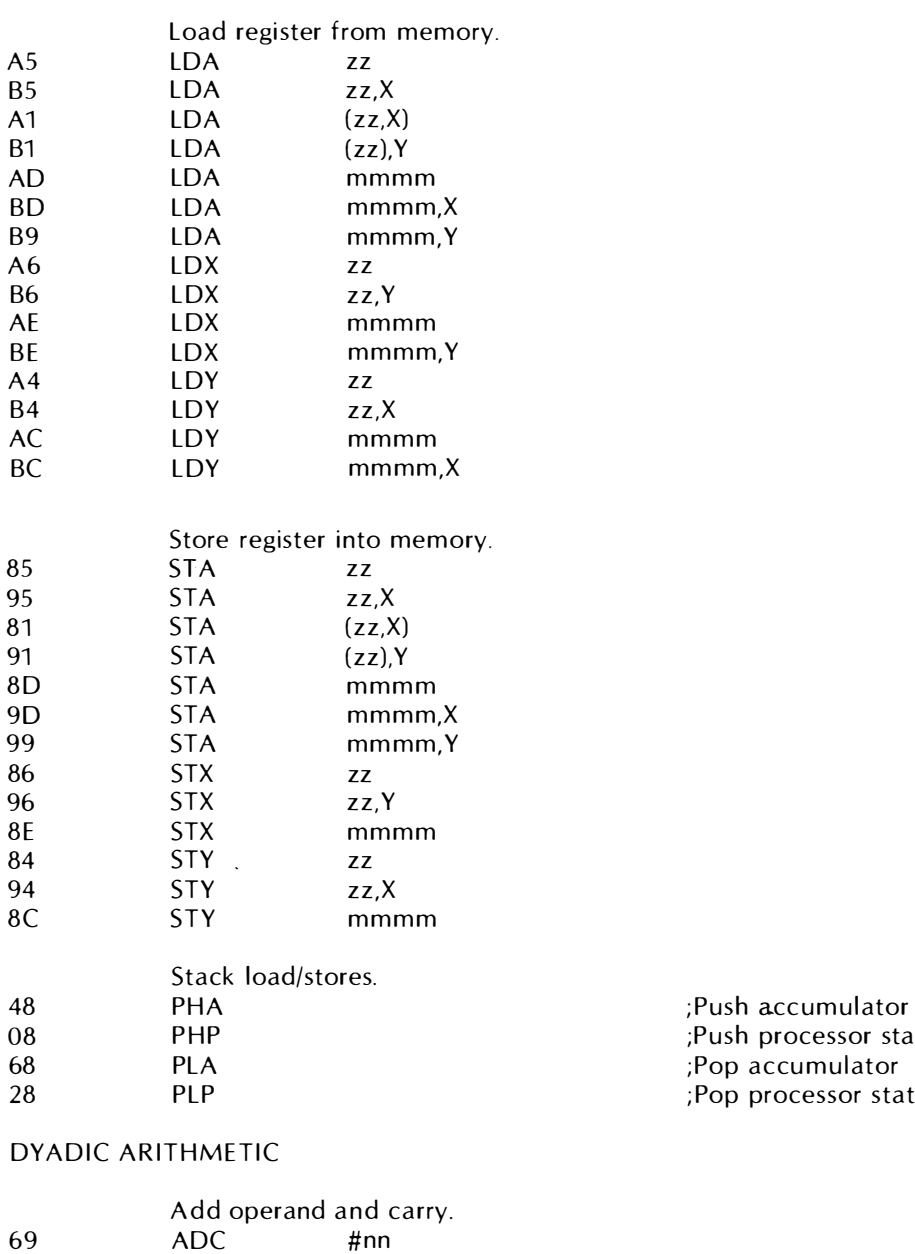

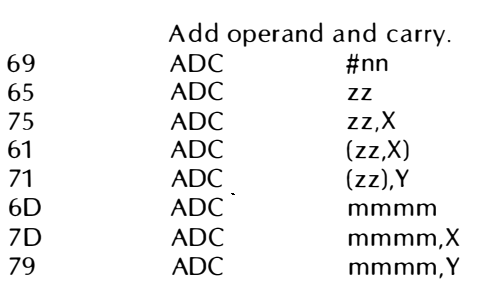

;Push processor status ; Pop processor status

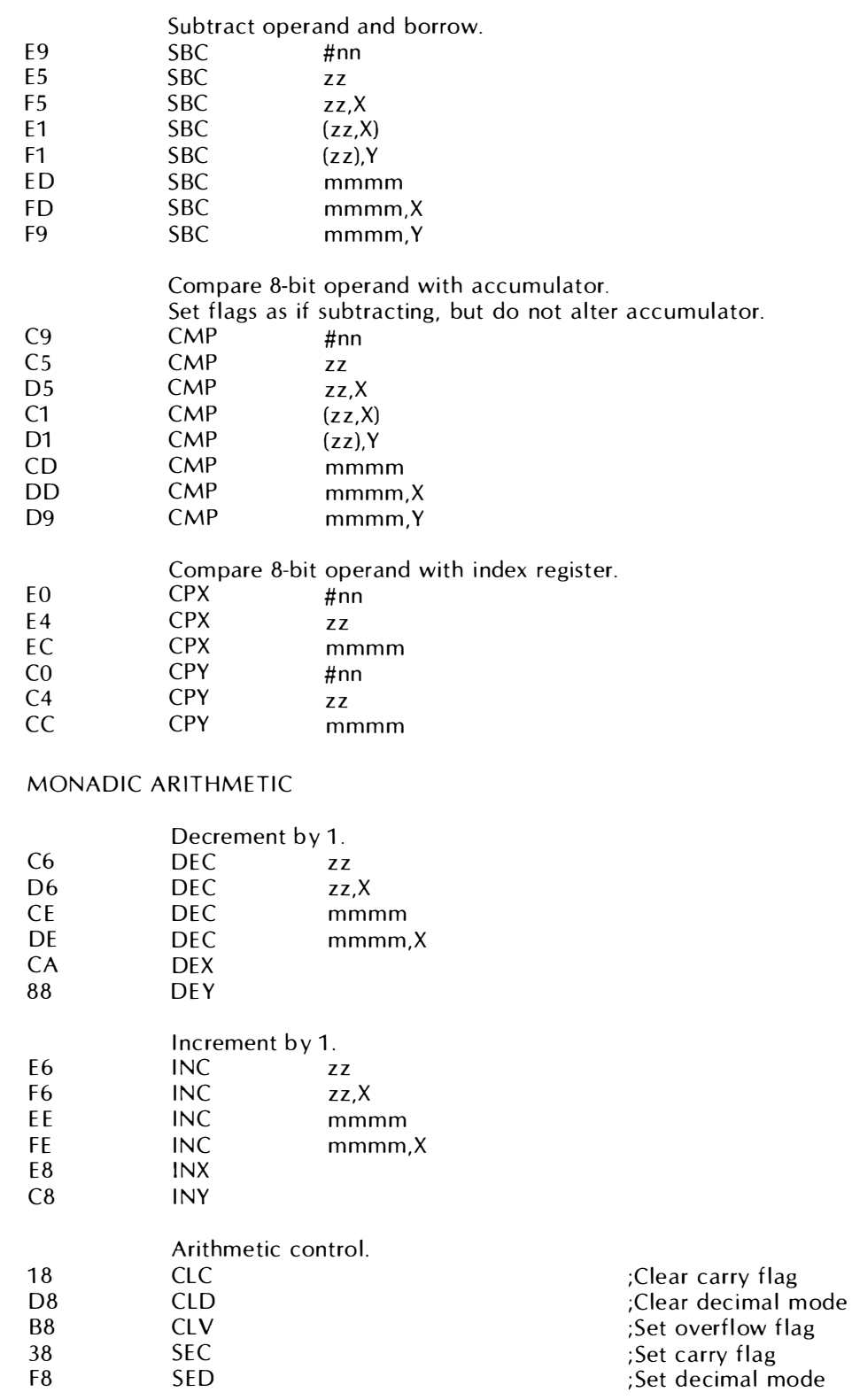

### DYADIC LOGICAL/BOOLEAN OPERATIONS

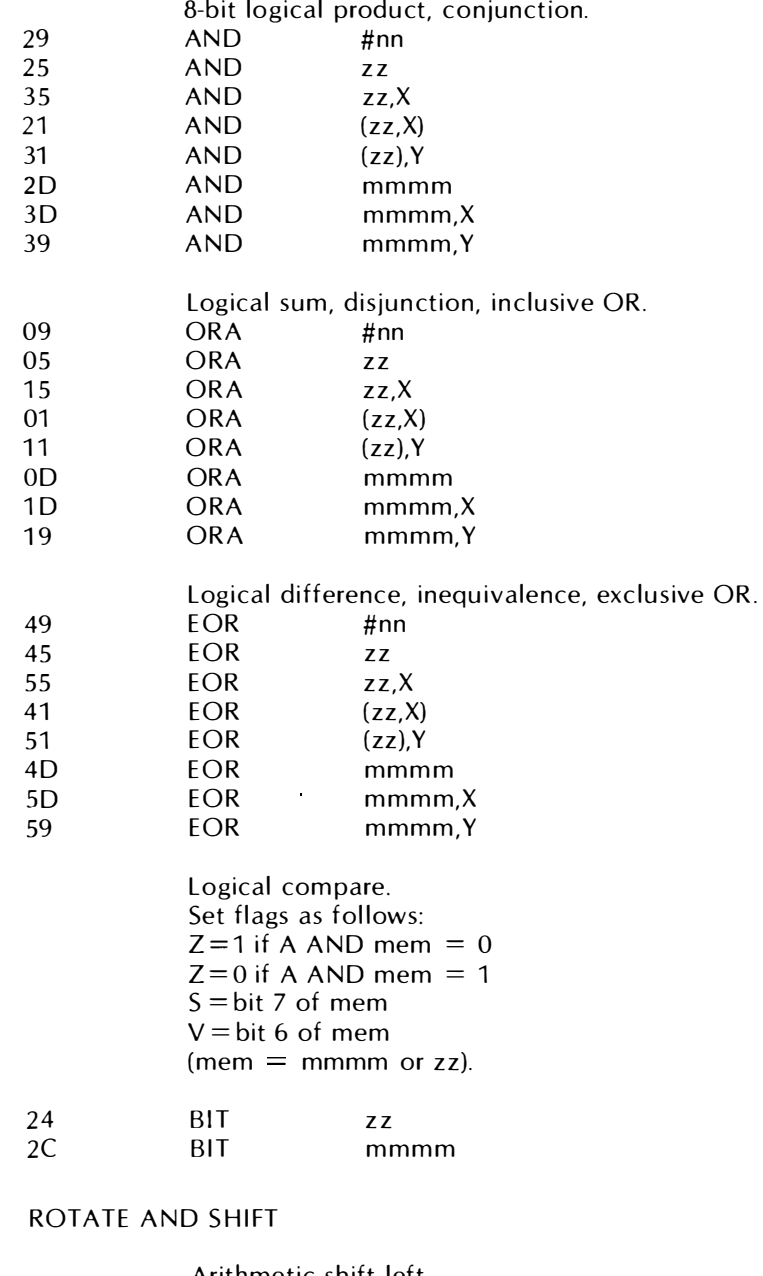

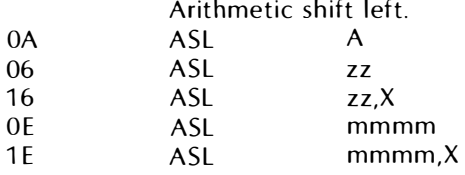

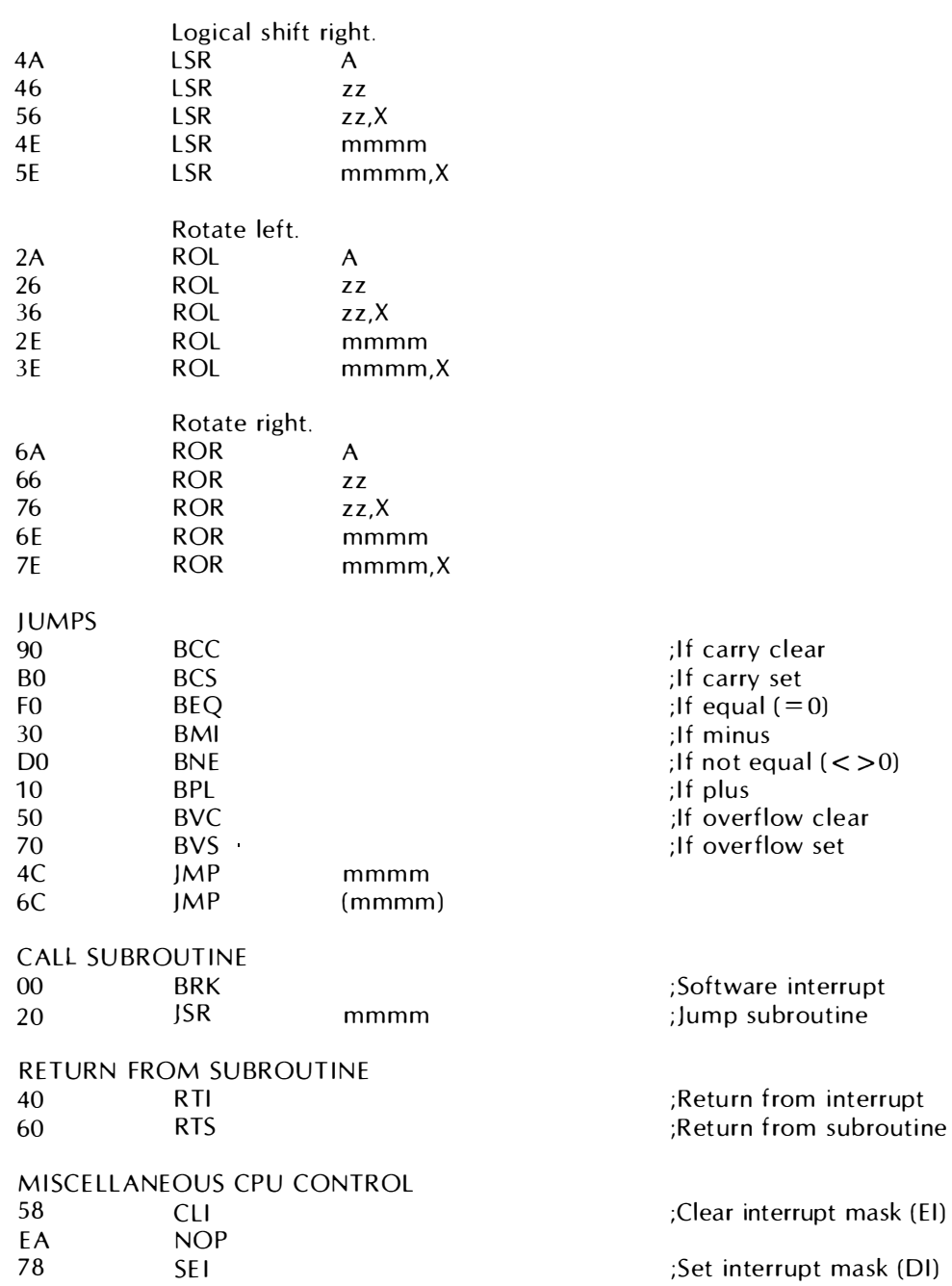

l.

 $\mathcal{L}^{\mathcal{L}}(\mathcal{L}^{\mathcal{L}})$  and  $\mathcal{L}^{\mathcal{L}}(\mathcal{L}^{\mathcal{L}})$  . Then

## USING THE ATARI MACRO ASSEMBLER WITH THE ATARI ASSEMBLER EDITOR SOURCE FILES

If you have a source program that has been developed using the AT ARI Assembler Editor cartridge, and you want to use the Macro Assembler to assemble it, you will have to be aware of the following differences:

- The Macro Assembler does not accept line numbers.
- The  $=$  for EQU must be embedded between at least two blanks.
- Comments must be preceded by a semicolon.
- The following pseudo-ops are recognized by the Macro Assembler:

.BYTE is equivalent to DB .END is equivalent to END . PAGE is equivalent to TITLE . SKIP is equivalent to SPACE . WORD is equivalent to DW

- The following are not recognized by the Macro Assembler: BYTE **WORD**
- The Macro Assembler does not recognize  $* =$  for setting the origin counter; use ORC instead.
- All strings must be bracketed by quotation marks (") for the Macro Assembler to interpret them properly.

 $\label{eq:2.1} \frac{1}{\sqrt{2}}\int_{\mathbb{R}^3}\frac{1}{\sqrt{2}}\left(\frac{1}{\sqrt{2}}\right)^2\frac{1}{\sqrt{2}}\left(\frac{1}{\sqrt{2}}\right)^2\frac{1}{\sqrt{2}}\left(\frac{1}{\sqrt{2}}\right)^2\frac{1}{\sqrt{2}}\left(\frac{1}{\sqrt{2}}\right)^2\frac{1}{\sqrt{2}}\left(\frac{1}{\sqrt{2}}\right)^2\frac{1}{\sqrt{2}}\frac{1}{\sqrt{2}}\frac{1}{\sqrt{2}}\frac{1}{\sqrt{2}}\frac{1}{\sqrt{2}}\frac{1}{\sqrt{2}}$ 

# ERROR CODES

10

Errors are flagged by a single-letter code in column one of the output listing. Lines containing errors are always written to the screen, regardless of the output selection.

- $A =$  Address error. Instruction specified does not support the addressing mode specified.
- $D =$  Duplicate label error. The last one defined is used.
- $E =$  Expression error. An expression on the source line in the address field is unrecognizable.
- $F =$  Bad nesting of control statements. Bad nesting of IF ... ELSE ... ENDIF statements. When this occurs on the END line, it means an IF was not terminated
- Instruction field not recognized. Three NOP bytes are generated. T  $=$
- $L =$  Label field not recognized. Three NOP bytes are generated.
- $M = MACRO$  statement error. Improper macro definition.
- $N =$  Error in number: digit exceeds radix; value exceeds 16 bits, and so forth.
- $\mathbf{O}$  = Stack table overflow occurred in evaluating expression; user should simplify expression. Too many LINK files. Too many PROCs. Too many USE blocks.
- $P =$  Programmer-forced error. See ASSERT and ERR pseudo-ops.
- $R =$  Expression in variable field not computable.
- $S =$  Syntax error in statement. Too many or too few address subfields.
- $U =$  Reference to an undefined symbol.
- $V =$  Expression overflow: resultant value is truncated.
- $W =$  Not within VFD field width (1  $\lt$  = width  $\lt$  = 16).
- $Y =$  Misplaced instruction: extraneous ENDM. When this occurs on the END line, it means a MACRO or ECHO was not terminated. Make sure that ENDM is preceded by a tab  $(\blacktriangleright)$  character.

 $\label{eq:2.1} \frac{1}{\sqrt{2}}\int_{\mathbb{R}^3}\frac{1}{\sqrt{2}}\left(\frac{1}{\sqrt{2}}\right)^2\frac{1}{\sqrt{2}}\left(\frac{1}{\sqrt{2}}\right)^2\frac{1}{\sqrt{2}}\left(\frac{1}{\sqrt{2}}\right)^2\frac{1}{\sqrt{2}}\left(\frac{1}{\sqrt{2}}\right)^2\frac{1}{\sqrt{2}}\left(\frac{1}{\sqrt{2}}\right)^2\frac{1}{\sqrt{2}}\frac{1}{\sqrt{2}}\frac{1}{\sqrt{2}}\frac{1}{\sqrt{2}}\frac{1}{\sqrt{2}}\frac{1}{\sqrt{2}}$  $\label{eq:2.1} \frac{1}{\sqrt{2}}\int_{\mathbb{R}^3}\frac{1}{\sqrt{2}}\left(\frac{1}{\sqrt{2}}\right)^2\frac{1}{\sqrt{2}}\left(\frac{1}{\sqrt{2}}\right)^2\frac{1}{\sqrt{2}}\left(\frac{1}{\sqrt{2}}\right)^2.$ 

#### LIMITED 90-DAY WARRANTY ON ATARI® HOME COMPUTER PRODUCTS

ATARI, INC ("ATARI") warrants to the original consumer purchaser that this ATARI Home Computer Product (not i ncluding computer programs) shall be free from any defects in material or workmanship for a period of 90 days from the date of purchase. If any such defect is discovered within the warranty period, ATARl's sole obligation will be to repair or replace, at its election, the Computer Product free of charge on receipt of the unit (charges prepaid, if mailed or shipped) with proof of date of purchase satisfactory to ATARI at any authorized ATARI Computer Service Center. For the location of an authorized ATARI Computer Service Center nearest you,

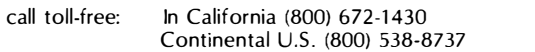

or write to: Atari, Inc.

Customer Service/Field Support 1 340 Bordeaux Drive Sunnyvale, CA 94086

YOU MUST RETURN DEFECTIVE COMPUTER PRODUCTS TO AN AUTHORIZED ATARI COMPUTER SERVICE CENTER FOR IN-WARRANTY REPAIR.

This warranty shall not apply if the Computer Product: (i) has been misused or shows signs of excessive wear, (ii) has been damaged by being used with any products not supplied by ATARI, or (iii) has been damaged by being serviced or modified by anyone other than an authorized ATARI Computer Service Center.

ANY APPLICABLE IMPLIED WARRANTIES, INCLUDING WARRANTIES OF MERCHANTABILITY AND FITNESS FOR A PARTICULAR PUR-POSE, ARE HEREBY LIMITED TO NINETY DAYS FROM THE DATE OF PURCHASE. CONSEQUENTIAL OR INCIDENTAL DAMAGES RESULTING FROM A BREACH OF ANY APPLICABLE EXPRESS OR IMPLIED WARRANTIES ARE HEREBY EXCLUDED. Some states do not allow limitations on how long an implied warranty lasts or do not allow the exclusion or limitation of incidental or consequential damages, so the above limitations or exclusions may not apply to you.

This warranty gives you specific legal rights and you may also have other rights which vary from state to state.

#### DISCLAIMER OR WARRANTY ON ATARI COMPUTER PROGRAMS

All ATARI computer programs are distributed on an "as is" basis without warranty of any kind. The entire risk as to the quality and performance of such programs is with the purchaser. Should the programs prove defective following their purchase, the purchaser and not the manufacturer, distributor, or retailer assumes the entire cost of all necessary servicing or repair.

ATARI shall have no liability or responsibility to a purchaser, customer, or any other person or entity with respect to any liability, loss, or damage caused directly or indirectly by computer programs sold by ATARI. This disclaimer includes but is not limited to any interruption of service, loss of business or anticipatory profits, or consequential damages resulting from the use or operation of such computer programs.

#### REPAIR SERVICE

If your ATARI Home Computer Product requires repair other than under warranty, please contact your local authorized ATARI Computer Service Center for repair information.

IMPORTANT: If you ship your ATARI Home Computer Product, package it securely and ship it, charges prepaid and i nsured, by parcel post or United Parcel Service.

 $\mathcal{L}(\mathcal{L})$  and  $\mathcal{L}(\mathcal{L})$  . The set of  $\mathcal{L}(\mathcal{L})$ 

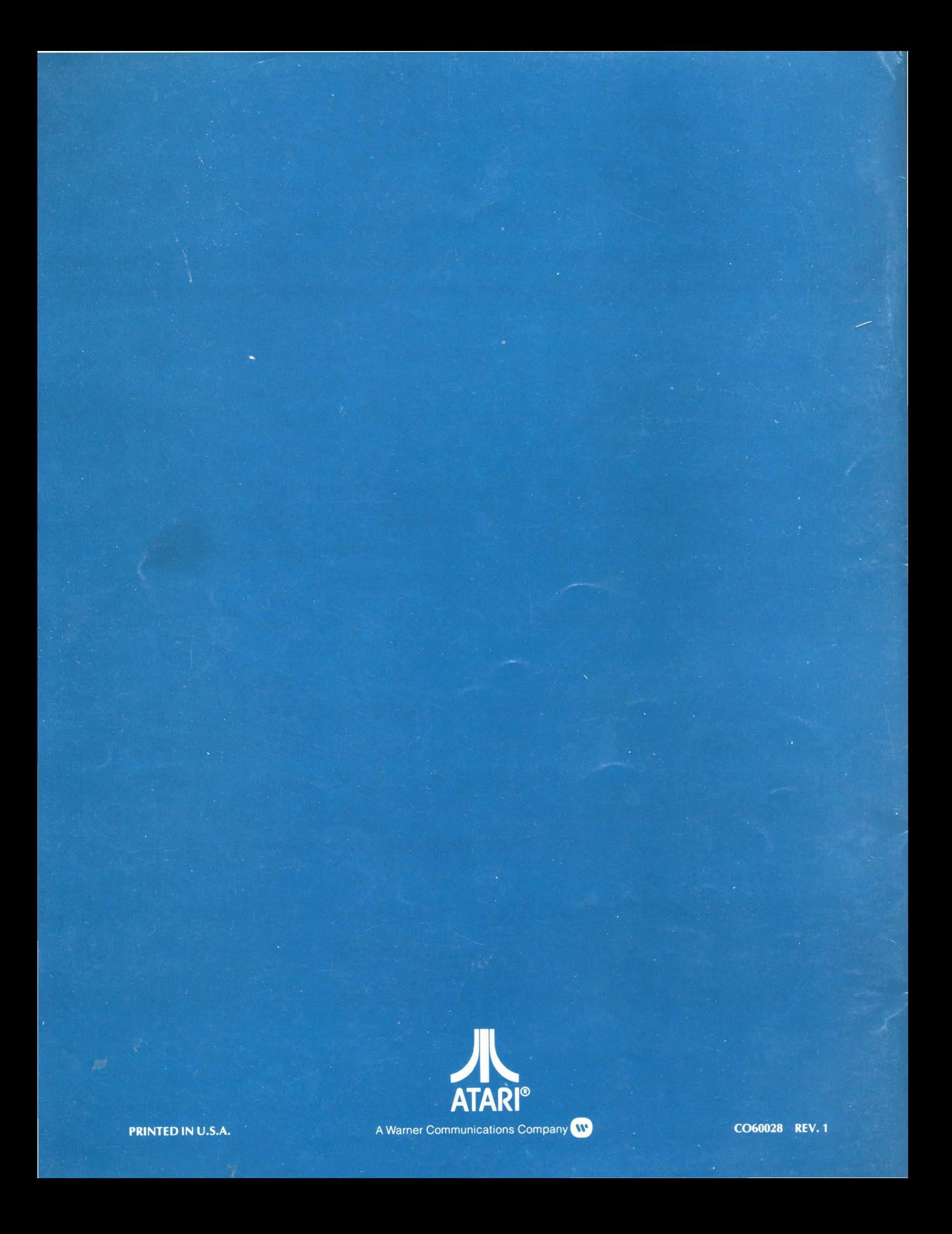